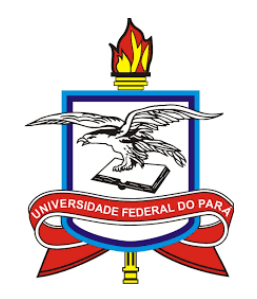

## SERVIÇO PÚBLICO FEDERAL UNIVERSIDADE FEDERAL DO PARÁ INSTITUTO DE CIÊNCIAS EXATAS E NATURAIS PROGRAMA DE MESTRADO PROFISSIONAL EM MATEMÁTICA EM REDE NACIONAL

José Maria dos Santos Lobato Júnior

# **PROVISÕES DA PREVIDÊNCIA SOCIAL: UMA ABORDAGEM MOTIVACIONAL AO ENSINO DE MATEMÁTICA FINANCEIRA NA EDUCAÇÃO BÁSICA**

Belém – PA 2018

José Maria dos Santos Lobato Júnior

# **PROVISÕES DA PREVIDÊNCIA SOCIAL: UMA ABORDAGEM MOTIVACIONAL AO ENSINO DE MATEMÁTICA FINANCEIRA NA EDUCAÇÃO BÁSICA**

Dissertação apresentada como requisito básico para obtenção de título de Mestre em Matemática no Programa de Mestrado Profissional em Matemática em Rede Nacional do Instituto de Ciências Exatas e Naturais da Universidade Federal do Pará. Orientador: Prof. Dr. Renato Fabrício Costa Lobato.

Autorizo a reprodução e divulgação total ou parcial deste trabalho, por qualquer meio convencional ou eletrônico, para fins de estudo e pesquisa, desde que citada a fonte.

Dados Internacionais de Catalogação na Publicação (CIP) Sistema de Bibliotecas da Universidade Federal do Pará Gerada automaticamente pelo módulo Ficat, mediante os dados fornecidos pelo(a) autor(a)

L796p Lobato Júnior, José Maria dos Santos

Provisões da Previdência Social: Uma Abordagem Motivacional ao Ensino de Matemática Financeira na Educação Básica / José Maria dos Santos Lobato Júnior. — 2018 64 f. : il. color

Dissertação (Mestrado) - Programa de Pós-graduação em Matemática em Rede Nacional Dissertação (Mestrado) - Frograma de Pos-graduação em Matematica em Rede Nacional<br>(PROFMAT), Instituto de Ciências Exatas e Naturais, Universidade Federal do Pará, Belém,<br>2018.

Orientação: Prof. Dr. Renato Fabrício Costa Lobato

1. Previdência Social. 2. Matemática Financeira. 3. Ciência Atuarial. 4. Cálculo Financeiro e Atuarial. I. Lobato, Renato Fabrício Costa, orient. II. Título

José Maria dos Santos Lobato Júnior

# PROVISÕES DA PREVIDÊNCIA SOCIAL: UMA ABORDAGEM **MOTIVACIONAL AO ENSINO DE MATEMÁTICA FINANCEIRA NA EDUCAÇÃO BÁSICA**

Dissertação apresentada como requisito básico para obtenção de título de Mestre em Matemática no Programa de **Mestrado** Profissional em Matemática Rede  $em$ Nacional do Instituto de Ciências Exatas e Naturais da Universidade Federal do Pará. Orientador: Prof. Dr. Renato Fabrício Costa Lobato.

Data da Avaliação: 30/10/2018 Resultado:

**Banca Examinado** 

Orientador

Prof. Dr. Renato Fabrício Costa Lobato PROFMAT/ ICEN/ UFPA

- Membro interno

Prof. Dr. Anderson David de Souza Campelo PROFMAT/ ICEN/ UFPA

- Membro externo

Prof. Dr. Sebastião Martins Siqueira Cordeiro Faculdade de Matemática Campus de Abaetetuba

Dedico este trabalho aos meus pais, à minha esposa e aos meus filhos, por participarem de todas as realizações da minha vida.

#### **AGRADECIMENTOS**

Primeiramente a Deus, pelo dom da vida e por me proporcionar mais essa conquista.

À minha família, em especial aos meus pais, José Maria Barros Lobato e Roseana Ferreira dos Santos, e à minha esposa Maria Izabel Pontes Rodrigues Lobato, por estarem ao meu lado dando força e motivação em todos os momentos dessa trajetória.

À Universidade Federal do Pará e a todos os docentes que compõem o Programa de Mestrado Profissional em Matemática em Rede Nacional – PROFMAT, por me oportunizarem ensinamentos e comprometimento com a realização do curso.

Ao Prof. Dr. Renato Fabrício Costa Lobato, pelas valiosas orientações e contribuições necessárias para a construção deste trabalho.

Ao coordenador do PROFMAT – Belém, Prof. Dr. Valcir João da Cunha Farias, pelo profissionalismo e dedicação com o programa.

A todos os meus colegas de turma (PROFMAT – Belém – 2016) pelo companheirismo e contribuições durante a realização do curso.

A todos, que direta ou indiretamente, contribuíram para a realização deste trabalho.

"A matemática é um instrumento poderoso nas mãos daqueles que a sabem usar." (Sir Calculus)

#### **RESUMO**

LOBATO JÚNIOR, José Maria dos Santos. **Provisões da Previdência Social: Uma Abordagem Motivacional ao Ensino de Matemática Financeira na Educação Básica**. 2018. 64 f. Dissertação (Mestrado Profissional em Matemática em Rede Nacional) – Universidade Federal do Pará, Belém, 2018.

Este trabalho tem como objetivo apresentar conteúdos de Matemática Financeira associando-os às situações cotidianas como uma forma de motivação para a reflexão dos docentes, tomando como um dos recursos a utilização da Ciência Atuarial aplicada na Previdência Social. Dessa forma, nosso foco principal é fazer uso do Regime de Previdência Social à luz do Art. 40 da Constituição Federal (CF), tomando como suporte as noções de Ciência Atuarial. Para isso, apresentamos conceitos e formulações da Matemática Financeira Básica, um breve recorte histórico a respeito da Ciência Atuarial e uma abordagem sobre a Previdência Social, em particular, a Previdência Social Brasileira e seus regimes previdenciários. Além disso, discorremos sobre algumas considerações a cerca do Cálculo Financeiro e do Cálculo Atuarial, do Equilíbrio Financeiro e Atuarial, da Avaliação Atuarial, de algumas Hipóteses Atuariais, tais como Taxa Real de Juros e Tábuas de Mortalidade, e de conceitos de Probabilidade na Atuária. Ao final, mediante uma aplicação, fizemos um comparativo entre os procedimentos matemáticos utilizados nos Cálculos Financeiro e Atuarial, com a finalidade de esclarecer melhor as suas particularidades. De modo geral, buscamos com este trabalho um tratamento matemático relacionado à outra Ciência, neste caso, a Atuarial.

**Palavras-chave:** Previdência Social. Matemática Financeira. Ciência Atuarial. Cálculo Financeiro e Atuarial.

#### **ABSTRACT**

LOBATO JÚNIOR, José Maria dos Santos. **Social Security Provisions: A Motivational Approach to Teaching Financial Mathematics in Basic Education**. 2018. 64 f. Dissertation (Professional Master in Mathematics in National Network) - Federal University of Pará, Belém, 2018.

This paper aims to present contents of Financial Mathematics associating them to everyday situations as a form of motivation for teachers' reflection, taking as one of the resources the use of Actuarial Science applied in Social Security. Thus, our main focus is to make use of the Social Security Regime in light of Article 40 of the Federal Constitution (CF), taking as support the notions of Actuarial Science. For this, we present concepts and formulations of Basic Financial Mathematics, a brief historical clipping regarding Actuarial Science and an approach on Social Security, in particular, Brazilian Social Security and its social security regimes. In addition, we discussed some considerations about the Financial Calculation and the Actuarial Calculation, the Financial and Actuarial Balance, the Actuarial Assessment, some Actuarial Assumptions, such as Real Rate of Interest and Mortality Tables, and Probability in Actuarial Concepts. At the end, through an application, we compared the mathematical procedures used in the Financial and Actuarial Calculations, in order to better clarify their particularities. In general, we seek with this work a mathematical treatment related to the other Science, in this case Actuarial.

**Keywords:** Social Security. Financial math. Actuarial Science. Financial and Actuarial Calculation.

## **LISTA DE QUADROS**

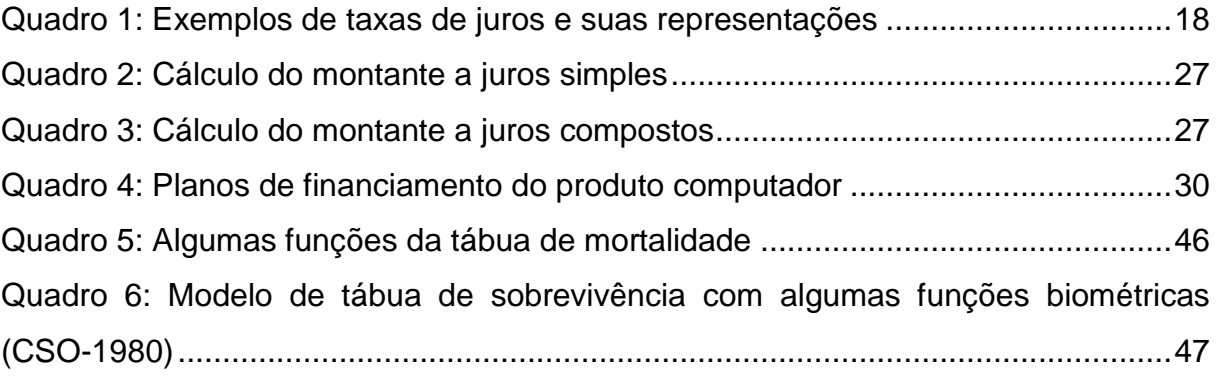

## **LISTA DE FIGURAS**

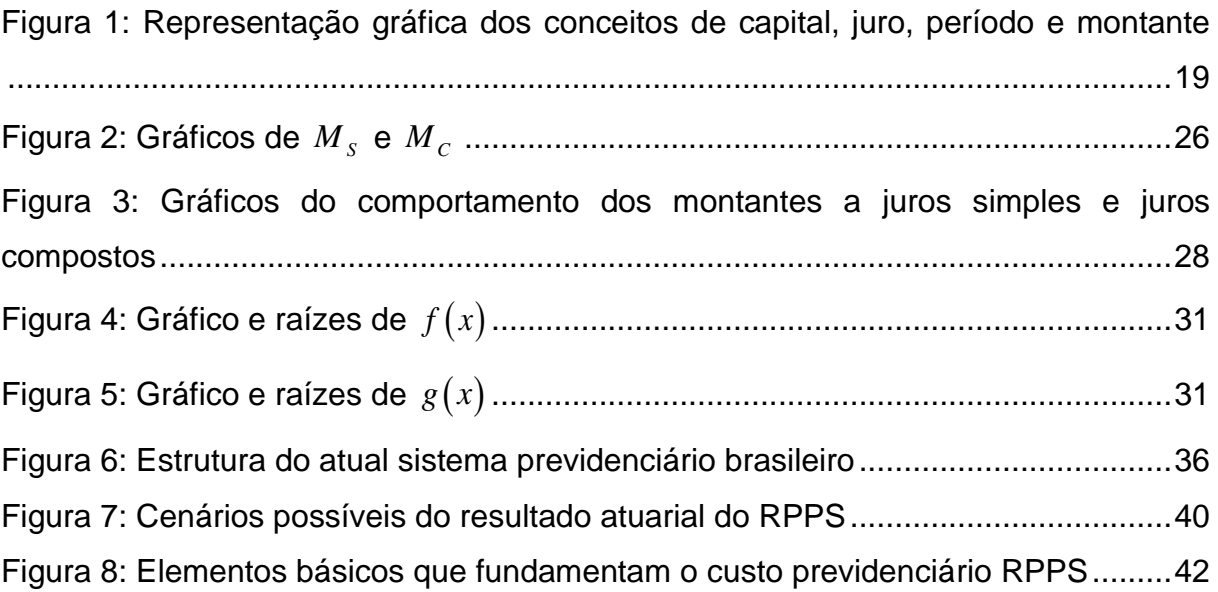

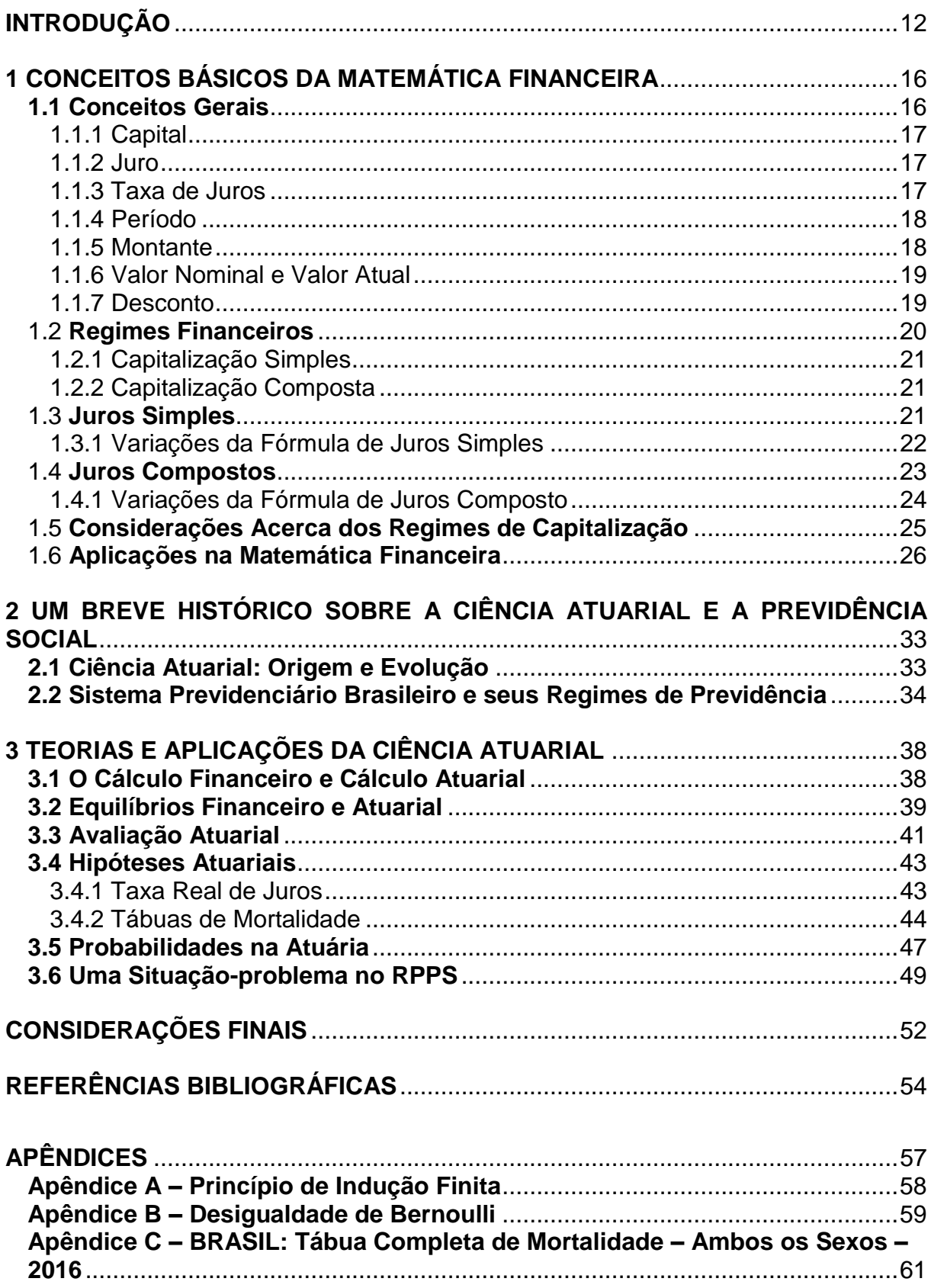

# **SUMÁRIO**

#### <span id="page-12-0"></span>**INTRODUÇÃO**

Uma revisão conceitual das premissas metodológicas da prática docente, consoante ao ensino de Matemática no contexto da educação brasileira, torna-se um instrumento valioso dentro do processo de construção do ensino-aprendizagem, interposto entre docentes e discentes, haja vista que o alicerça e o alavanca. Neste sentido, na busca de soluções para esse processo, várias pesquisas, eventos e trabalhos acadêmicos são realizados na tentativa de se obter soluções a respeito da formação do indivíduo que o torne cada vez mais dinâmico e participativo na sociedade.

No âmbito de um eixo estruturante dos conteúdos da Matemática Básica, o qual encontra fundamentação teórica e suporte no Ciclo Básico da Formação Matemática, torna-se imprescindível, frente aos rumos que se têm, a ideia de se envidar esforços conjuntos, em busca da excelência. Frente a tal conjuntura, um pensar coletivo em práticas de docência assistida, ou seja, aquela na qual o professor, neste caso um orientando de mestrado, replica as orientações de sua dissertação a seus alunos, face ao fazer matemático, o que nos parece algo motivador e desafiador ao mesmo tempo. Desta feita, reunimos neste trabalho, um zelo a mais para tentar minimizar problemas da prática pedagógica, bem como das dificuldades sofridas pelos discentes.

Diante do exposto, acreditamos que existe a necessidade de um ensino de Matemática voltado à realidade do aluno e relacionada a outras áreas de conhecimento, fato este contemplado nos Parâmetros Curriculares Nacionais (PCN's) que apontam como um dos objetivos do ensino fundamental "levar o aluno a estabelecer conexões entre temas matemáticos de diferentes campos e entre esses temas e conhecimentos de outras áreas curriculares." (BRASIL, 1998, p. 48).

Dentre os vários conteúdos da Matemática Básica elencamos para nosso objeto de estudo a Matemática Financeira, por estar presente cotidianamente nas nossas vidas e que, a todo o momento a utilizamos na realização de transações comerciais envolvendo dinheiro, juros, porcentagens e outros. Daí a importância de todos os indivíduos conhecerem os principais e essenciais conceitos desse ramo da Ciência.

Para tanto escolhemos uma aplicação de grande importância para população brasileira, no que concerne ao seu bem-estar financeiro, social e físico.

Nesse sentido, nos propomos a fazer uso do Regime de Previdência Social à luz do Art. 40 da atual Constituição Federal (CF), tomando como suporte as noções de Ciência Atuarial<sup>1</sup>, onde encontra suas bases voltadas a conteúdos como matemática financeira, fundamentos de probabilidade, funções e equações reais elementares, dentre outros.

Em nosso país, o sistema previdenciário público é dividido em regimes com regras e regimentos próprios, são eles: Regimento Geral de Previdência Social (RGPS) e Regimento Próprio de Previdência Social (RPPS), ambos com suas características específicas para seus benefícios.

Como citado anteriormente, nosso foco principal é o Regimento Próprio de Previdência Social, onde se enfatiza que este, deve estar de acordo com o previsto no art. 40 da CF preservando acima de tudo o equilíbrio financeiro e atuarial. A fim de obtermos tal equilíbrio é que utilizaremos demonstrações e aplicações matemáticas as quais buscam resgatar uma harmonia entre o que se recebe e o que se paga. Desta maneira, pretendemos conseguir a aplicabilidade da Matemática Financeira no ciclo básico em algo que nos parece bastante relevante para população, como uma ferramenta de cunho motivacional aos interessados que dela fizerem uso.

O interesse de enveredar sobre o tema surgiu doravante a nossa prática docente na Educação Básica e ao desafio de elaborar um trabalho sobre conteúdos de Matemática Financeira da Educação Básica e, mais especificamente, apresentar a sua contribuição na Previdência Social tomando como suporte a Ciência Atuarial.

Esse desafio passou a ser concretizado quando ingressamos no Programa de Mestrado Profissional em Matemática em Rede Nacional (PROFMAT) da Universidade Federal do Pará, no ano de 2016, o qual requer como trabalho de conclusão de curso a produção de uma dissertação direcionada para alunos ou professores da Educação Básica, que contemple uma metodologia de ensinoaprendizagem diferente das práticas usuais.

Nesse contexto, o objetivo geral de pesquisa foi apresentar conteúdos de Matemática Financeira associando-os às situações cotidianas como uma forma de motivação para a reflexão dos docentes, tomando como um dos recursos a

 $\overline{a}$ 

 $1$  A ciência atuarial é a ciência das técnicas específicas de análise de risco e expectativas, principalmente na administração de seguros e fundos de pensão. Esta ciência aplica conhecimentos específicos das matemáticas estatística e financeira. (WIKIPÉDIA, 2017, acesso em: 19 de setembro de 2017).

utilização da Ciência Atuarial aplicada na Previdência Social. Com esse intuito, para o bom desenvolvimento deste trabalho, listamos os seguintes objetivos específicos:

- 1. Realizar uma pesquisa bibliográfica de estudos relacionados ao tema;
- 2. Mostrar a relevância do tema em questão via situações do cotidiano;
- 3. Apresentar e aplicar a Matemática Básica, como componente da Matemática Financeira, via Ciência Atuarial;
- 4. Pesquisar o Sistema Previdenciário Brasileiro, no que concerne à Ciência Atuarial;
- 5. Estabelecer as principais diferenças entre os Sistemas Geral e Próprio da Previdência Social Brasileira;
- 6. Incentivar o público-alvo a buscar um interesse mais aprofundado sobre Ciência Atuarial;

Nossa intenção neste trabalho é apresentar uma proposta de intervenção por meio de oficinas, palestras e minicursos direcionada a professores da Educação Básica na busca de expandir o universo de conhecimento desse público. Para atingir essa finalidade, serão realizados os seguintes procedimentos específicos:

- 1. Fazer uma pesquisa, em livros e revistas, dos conteúdos que nos servirão de aporte para as teorias que utilizaremos;
- 2. Realizar um levantamento de estudos sobre o tema a partir de pesquisas em bancos de dados tais como Google Acadêmico e Periódicos;
- 3. Selecionar situação-problema que aborde o cálculo financeiro e atuarial direcionado ao Sistema de Previdência Social;
- 4. Elaboração de um questionário referente aos conhecimentos básicos de Matemática Financeira e sobre o funcionamento do Sistema de Previdência Social com um grupo de professores de matemática.

A seguir apresentamos uma visão geral deste trabalho, estruturado em 3 capítulos.

O capítulo 1 corresponde a uma síntese de conceitos básicos da Matemática Financeira, dentre eles: capital, juro, taxa de juros, período de aplicação de um capital, montante e desconto, considerados elementos importantes para o conhecimento do indivíduo, visto que favorece tomar decisões corretas no seu cotidiano. Além disso, apresentamos os tipos de regimes financeiros e algumas considerações sobre o mesmo, bem como, duas aplicações referentes ao uso da Matemática Financeira.

No capítulo 2, discorremos sobre um breve histórico da Ciência Atuarial e da Previdência Social, destacando a Previdência Social Brasileira e seus respectivos regimes previdenciários: Regime Geral de Previdência Social (RGPS), Regime Próprio de Previdência Social (RPPS) e o Regime Previdenciário Complementar (RPC).

O capítulo 3 contempla considerações à cerca do Cálculo Financeiro e do Cálculo Atuarial, além de fazermos referências ao Equilíbrio Financeiro e Atuarial, à Avaliação Atuarial e às Hipóteses atuariais, tais como: taxa real de juros e tábuas de mortalidade, além de uma breve abordagem de Probabilidade na Atuária seguida de uma aplicação no RPPS, que diferencia os procedimentos matemáticos realizados pelos Cálculos Financeiro e Atuarial.

Por fim, encerramos nosso trabalho com as considerações finais.

#### <span id="page-16-0"></span>**1 CONCEITOS BÁSICOS DA MATEMÁTICA FINANCEIRA**

A Matemática Financeira tem relevante importância no dia a dia das pessoas. Sua utilização está diretamente ligada à tomada de decisões, de cunho econômico, como por exemplo, verificar entre duas ou mais escolhas àquela que é mais vantajosa para o consumidor.

No nosso cotidiano, a Matemática Financeira abrange inúmeras aplicações, dentre as quais podemos destacar: a compra de um veículo automotor, o financiamento de uma casa e o empréstimo de dinheiro. Dessa maneira, a fim de que haja a melhor escolha de um investimento, é necessário que o indivíduo possua uma boa base desse conhecimento matemático, o qual possibilita uma melhor compreensão e averiguação das transações comerciais e financeiras em que ele esteja envolvido.

Diante do exposto acima, destacamos que a Matemática Financeira tem como objeto de estudo investigar como o dinheiro se comporta ao longo do tempo e quando bem aplicada possibilita uma maior rentabilidade e maximização dos resultados em relações comerciais. Desta forma, as movimentações financeiras giram em torno de três principais variáveis, a saber: o capital, a taxa de juros e o tempo de aplicação.

Nesse sentido, apresentamos a seguir os principais elementos da Matemática Financeira básica, ressaltando que os conceitos aqui tratados foram extraídos e/ou adaptados de Iezzi, Hazzan e Degenszajn (2004), Milone (2006) e Assaf Neto (2016).

#### <span id="page-16-1"></span>**1.1 Conceitos Gerais**

Nesta sessão apresentamos algumas considerações a respeito de conceitos básicos da matemática financeira, como capital, juro, desconto, taxa de juros, período e montante, os quais servirão de suporte para o bom entendimento de conteúdos posteriormente citados neste trabalho.

#### <span id="page-17-0"></span>1.1.1 Capital

O Capital, representado por *C* , também conhecido como Principal, Valor Atual, Valor Presente ou Valor Aplicado é a quantidade de valor monetário que uma pessoa possui e que concorda em ceder por certo tempo à outra pessoa sob condições de retorno e remuneração.

<span id="page-17-1"></span>1.1.2 Juro

Juro, denotado por *J* , é a compensação que um indivíduo paga a outro ou a uma instituição credora por lhe ceder temporariamente parte do capital de que dispõe. No caso de um empréstimo em dinheiro, aquele que empresta é o aplicador e o que toma emprestado é o investidor.

Os juros apresentam-se segundo os regimes simples, composto ou em condições mistas. De modo geral, os juros no período são iguais ao produto do capital pela taxa, ou seja,

 $J = C.i$ 

#### <span id="page-17-2"></span>1.1.3 Taxa de Juros

A taxa de juros, representada por *i* , é a razão entre os juros e o capital utilizado durante certo período de tempo. Frequentemente, ela é aplicada de forma mensal ou anual, no entanto, se referem também na forma diária, semestral etc., isto é, em qualquer partição convencional do tempo, e podem se apresentar equivalentemente de duas maneiras: taxa percentual e taxa unitária.

A taxa percentual refere-se ao valor dos juros para cada centésima parte do capital, enquanto que a taxa unitária se centra na unidade de capital. Reflete o rendimento de cada unidade de capital em certo período de tempo.

Para transformar a taxa percentual em unitária basta simplesmente dividir a notação em percentual por 100. A transformação inversa se processa multiplicando a taxa unitária por 100.

Vejamos no quadro a seguir alguns exemplos de conversão de taxas de juros.

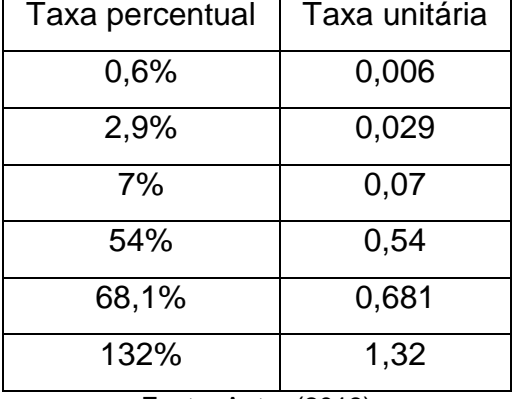

Quadro 1: Exemplos de taxas de juros e suas representações

Fonte: Autor (2018)

#### <span id="page-18-0"></span>1.1.4 Período

O período, representado por *n* , é o tempo pelo qual o capital é aplicado. Assim, é necessário presumir por quanto tempo uma transação financeira será consumada.

É comum, nas operações de curto prazo, estabelecer o tempo de aplicação em número de dias, os quais podem ser calculados de duas maneiras: pelo tempo exato, utilizando-se efetivamente o calendário do ano civil (365 dias ou 366, se for ano bissexto) ou pelo ano comercial, o qual admite o mês com 30 dias e, consequentemente, o ano com 360 dias. No primeiro caso, o juro apurado é denominado juro exato, enquanto que o segundo é chamado juro comercial ou ordinário.

É importante salientar que a taxa de juros e o período devem estar na mesma unidade de tempo, ou seja, se, por exemplo, a taxa de juros for ao mês o período deverá estar em meses.

#### <span id="page-18-1"></span>1.1.5 Montante

Montante, também denominado Valor Futuro, é o valor total da transação financeira. Em outras palavras, corresponde à soma entre capital aplicado e o valor acumulado dos juros por ele produzido numa determinada transação comercial. Comumente, o montante é representado por *M* . Assim:

$$
M=C+J
$$

Com o intuito de facilitar o entendimento de capital, juro, período e o montante produzido em uma dada aplicação financeira, vejamos na figura abaixo uma representação gráfica desses conceitos.

Figura 1: Representação gráfica dos conceitos de capital, juro, período e montante

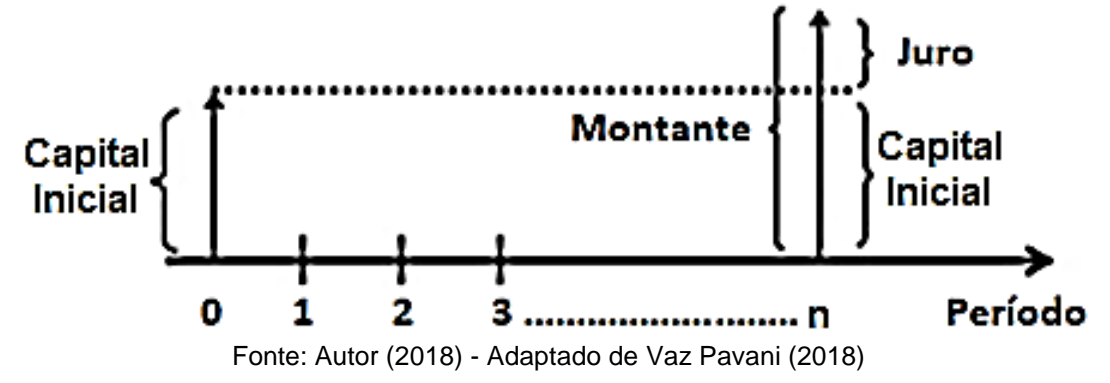

#### <span id="page-19-0"></span>1.1.6 Valor Nominal e Valor Atual

O valor nominal é a quantia devida ao final do prazo pactuado, na data de vencimento da operação. Esse valor será indicado por *N* .

O valor atual é a quantia devida em certo instante, em determinada data focal, considerando a taxa de juros e o regime financeiro convencionado para a operação, atingindo um montante igual ao valor nominal no vencimento da operação. O valor atual, indicado por *A* , também é chamado de valor real, valor presente ou valor aplicado.

No ponto de vista prático, podemos dizer que:

- $\checkmark$  O valor atual é o capital, ou seja,  $A = C$ .
- $\checkmark$  O valor nominal é o montante, ou seja,  $N = M$ .

#### <span id="page-19-1"></span>1.1.7 Desconto

Em termos financeiros, desconto é valor que se deve deduzir do valor nominal de um título ou de uma dívida em função de sua liquidação antecipada. Na prática, o desconto está associado à ideia de redução do preço de um produto pelo pagamento adiantado da dívida.

O desconto deve ser entendido como a diferença entre o valor de resgate de um título e o seu valor pago na data da operação. Nesses termos, podemos representá-lo matematicamente por:

$$
D=VF-VP
$$

onde:

 $D =$  desconto

*VF* = valor futuro

 $VP =$  valor presente

De maneira similar aos juros, o valor do desconto também está associado a uma taxa e a um período, sendo que no cálculo dos juros a taxa referente ao período da operação incide sobre o valor presente, enquanto que no desconto a taxa do período incide sobre o valor futuro.

Assim como os juros, os descontos também são classificados em simples e composto, envolvendo cálculos lineares no caso do desconto simples e exponencial no caso do desconto composto, sendo que o desconto simples é dividido em:

- a) Desconto racional (ou "por dentro"): é a diferença entre o valor nominal e o valor atual do título.
- b) Desconto comercial (ou bancário ou "por fora"): é o juro obtido pelo título se aplicado à taxa de desconto pactuada e pelo prazo a decorrer entre as datas do desconto e a do vencimento.

#### <span id="page-20-0"></span>**1.2 Regimes Financeiros**

A respeito da composição do juro, da incidência ou não da taxa estabelecida sobre o valor vencido, mas não pago em dado período, o valor do montante em uma dada operação financeira pode ser apurado segundo dois regimes financeiros: capitalização simples (ou juros simples) e capitalização composta (ou juros compostos).

#### <span id="page-21-0"></span>1.2.1 Capitalização Simples

No regime de capitalização simples apenas o capital inicial rende juros. Dessa forma, a taxa de juros incide sempre sobre o valor inicialmente aplicado e o rendimento é devido exclusivamente por ele. Assim, o juro produzido por período, chamado de juros simples, é constante.

A capitalização simples, com aplicações práticas bastante limitadas, é particularmente usada nas transações financeiras de curto prazo por ser, entre outros fatores, mais fácil de operacionalizar e pelo fato de envolver capitais e juros relativamente baixos.

#### <span id="page-21-1"></span>1.2.2 Capitalização Composta

No regime de capitalização composta, o juro, se não pago ao final de cada unidade de tempo, é incorporado ao capital inicial e exigido no final do prazo de aplicação. Dessa forma, a cada nova unidade de tempo se toma um novo capital para o cálculo do valor devido à taxa combinada, o qual corresponde à soma do capital do período anterior com o juro do período vencido. A incidência de juro sobre juro não pago no período anterior faz o juro composto de cada período ser crescente.

De maneira geral, a capitalização composta é reconhecidamente utilizada em todas as operações do dia a dia, desde um empréstimo para a aquisição de um veículo até a poupança.

#### <span id="page-21-2"></span>**1.3 Juros Simples**

No regime de capitalização a juros simples, ao fim de cada período são incorporados os juros calculados sobre o capital inicial, gerando, assim, um juro constante.

Considerando um capital  $C \neq 0$  aplicado a uma taxa *i* por período e durante *n* períodos de tempo, em cada um dos períodos os juros produzidos são iguais a

*Ci*. , ou seja, os juros no primeiro período são iguais a *Ci*. , no segundo período são *Ci*. e assim sucessivamente.

Dessa forma, os juros da aplicação serão iguais à soma de parcelas iguais a *Ci*. , isto é:

$$
J = \underbrace{C.i + C.i + C.i + \dots + C.i}_{n \text{ parcels}} = C.i.n
$$

Esta fórmula mostra que os juros simples são calculados mediante o produto do capital pela taxa e pelo prazo de aplicação, além de ser usada, após manipulações algébricas, para determinar outros valores financeiros como o capital da transação, o prazo a taxa de juros. É importante frisar que, embora a fórmula tenha sido deduzida para n inteiros, ela é estendida para qualquer prazo fracionário.

Como citado anteriormente, o montante é a soma do capital com o juro produzido em sua aplicação durante certo tempo, ou seja:

$$
M=C+J
$$

No entanto, sabe-se que:

$$
J=C.i.n
$$

Substituindo esta última fórmula na expressão supracitada, obtemos:

$$
M = C + C.i.n
$$
  

$$
M = C.(1+i.n)
$$

Donde a expressão  $(1+i.n)$  é denominada de fator de capitalização a juros simples, garantindo que, para calcular o montante, basta multiplicar esse fator pelo capital transacionado e o seu inverso,  $1/(1+i.n)$ , é denominado de fator de atualização a juros simples, o qual aplicado sobre um valor expresso em data futura constata-se o seu equivalente numa data atual.

#### <span id="page-22-0"></span>1.3.1 Variações da Fórmula de Juros Simples

Da fórmula de juros simples se extraem outras, vejamos:

a) Sabendo-se o juro, a taxa e o período de aplicação, podemos encontrar o capital:

$$
C=\frac{J}{i.n}
$$

b) Sabendo-se o juro, o capital e o período de aplicação, podemos encontrar a taxa:

$$
i = \frac{J}{C.n}
$$

c) Sabendo-se o juro, o capital e a taxa, podemos encontrar o período de aplicação:

$$
n=\frac{J}{C.i}
$$

#### <span id="page-23-0"></span>**1.4 Juros Compostos**

Uma capitalização a juros compostos consiste na aplicação de um capital a uma taxa que gera, num determinado espaço *n* de tempo (dia, mês, ano, etc.), um juro em cima do montante obtido no período anterior. Considerando um capital  $C \neq 0$  aplicado a uma taxa *i* por período e durante *n* períodos de tempo, o cálculo do montante é dado por:

 $\checkmark$  Montante após o primeiro período:

$$
M_1 = C + C.i
$$
  

$$
M_1 = C.(1+i)
$$

 $\checkmark$  Montante após o segundo período:

$$
M_2 = M_1 + M_1 \cdot i
$$
  
\n
$$
M_2 = M_1 \cdot (1 + i)
$$
  
\n
$$
M_2 = C \cdot (1 + i) \cdot (1 + i)
$$
  
\n
$$
M_2 = C \cdot (1 + i)^2
$$

 $\checkmark$  Montante após o terceiro período:

$$
M_3 = M_2 + M_2 \cdot i
$$
  
\n
$$
M_3 = M_2 \cdot (1 + i)
$$
  
\n
$$
M_3 = C \cdot (1 + i)^2 \cdot (1 + i)
$$
  
\n
$$
M_3 = C \cdot (1 + i)^3
$$

 $\checkmark$  Montante após o enésimo período:

...

$$
M_n = M_{n-1} + M_{n-1} \dot{u}
$$
  

$$
M_n = M_{n-1} \dot{u}(1+i)
$$

$$
M_n = C.(1+i)^{n-1}.(1+i)
$$
  

$$
M_n = C.(1+i)^n
$$

Comumente a fórmula descrita anteriormente é dada por:

$$
M=C.(1+i)^n
$$

sem a indicação do índice e apesar de ser deduzida para algum *n* inteiro e não negativo, ela pode ser estendida para qualquer real não negativo.

Diante disso, a expressão  $(1+i)^n$  é o fator de capitalização a juros compostos, garantindo que, para calcular o montante, basta multiplicar esse fator e  $1/(1+i)^n$  é o fator de atualização a juros compostos.

<span id="page-24-0"></span>1.4.1 Variações da Fórmula de Juros Composto

Da fórmula do montante de juros compostos  $M = C \cdot (1 + i)^n$  se extraem outras, vejamos:

a) Sabendo-se o montante, a taxa de juros e o período de aplicação, podemos encontrar o capital:

$$
C = \frac{M}{(1+i)^n}
$$

b) Sabendo-se o montante, o capital e o período de aplicação, podemos encontrar a taxa:

$$
i = \sqrt[n]{\frac{M}{C}} - 1
$$

c) Sabendo-se o montante, o capital e a taxa, podemos encontrar o período de aplicação:

$$
n = \frac{\log \frac{M}{C}}{\log(1+i)}
$$

#### <span id="page-25-0"></span>**1.5 Considerações Acerca dos Regimes de Capitalização**

As informações apresentadas neste subcapítulo foram adaptadas de Lobato et al (2018), o qual trata de uma aplicação da Desigualdade de Bernoulli na área de finanças.

Em matemática, a Desigualdade de [Bernoulli](https://pt.wikipedia.org/wiki/Bernoulli) é expressa da seguinte maneira:

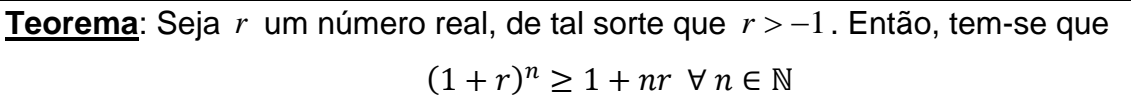

A demonstração pode ser feita pelo Princípio de Indução Finita (ver Apêndices A e B).

Considerando um capital inicial  $C \neq 0$  submetido a um período  $n$  e a uma taxa *i* e sejam  $M_s = C.(1+i.n)$  e  $M_c = C.(1+i)^n$  as expressões matemáticas para calcular os montantes para capitalização simples e composta, respectivamente, temse:

$$
\frac{M_{s}}{M_{c}} = \frac{C.(1+i.n)}{C.(1+i)^{n}}
$$

$$
\frac{M_{s}}{M_{c}} = \frac{(1+i.n)}{(1+i)^{n}}
$$

Aplicando a Desigualdade de Bernoulli, obtemos:

$$
\frac{M_s}{M_c} \le \frac{(1+i.n)}{(1+i.n)} = 1
$$
  

$$
M_s \le M_c
$$

Este último resultado nos afirma que, considerando *n* um número inteiro não negativo:

- a) a igualdade  $\overline{M}_{\scriptscriptstyle S}$  =  $\overline{M}_{\scriptscriptstyle C}$  acontece quando  $n$  =  $0$  ou quando  $n$  =  $1$ ;
- b) para qualquer outro valor de *n* , o montante capitalizado a juros simples sempre será menor que o montante capitalizado a juros compostos.

Na realidade, as expressões dos montantes  $M_{\overline{S}} = C.(1+i.n)$  e  $M_{\overline{C}} = C.(1+i)^n$ se apresentam como duas funções de comportamentos diferentes: a primeira como uma função polinomial do 1° grau, enquanto a segunda, como uma função exponencial. Vejamos a seguir como são os seus comportamentos:

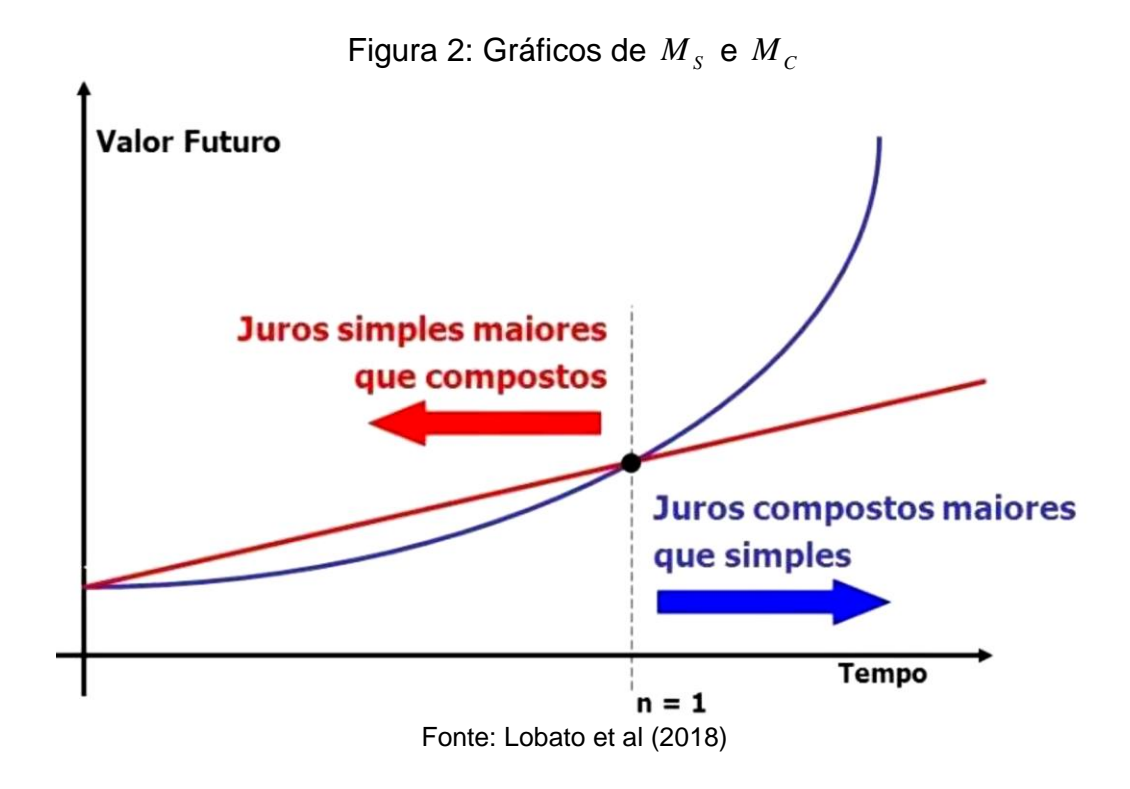

#### <span id="page-26-0"></span>**1.6 Aplicações na Matemática Financeira**

Vejamos a seguir duas aplicações com o uso da matemática financeira

a) Diferença entre juros simples e compostos

Para uma melhor compreensão da diferença entre juros simples e juros compostos, vejamos o exemplo a seguir.

Se uma pessoa emprestar R\$ 200,00 para um amigo e ele pagar após 4 meses a uma taxa de juros de 10% ao mês, qual será o valor recebido?

Os dados fornecidos na questão são os seguintes:

 $C = R\$  200,00

 $t = 4$ *meses* 

 $i = 10\%$  *ao mês* = 0,1 *ao mês* 

 $M = ?$ 

Observe que no problema não foi mencionada a modalidade de juros, simples ou composta, assim, vamos calcular o montante utilizando os dois regimes financeiros.

i) Regime de capitalização a juros simples:

Primeiramente, utilizamos um quadro para apresentar resolução da questão.

| Período (em mês) | Capital (em R\$) | Juros (em R\$)       | Montante (em R\$) |
|------------------|------------------|----------------------|-------------------|
|                  | 200,00           | $0,1.200,00 = 20,00$ | 220,00            |
| 2                | 200,00           | $0,1.200,00 = 20,00$ | 240,00            |
| 3                | 200,00           | $0,1.200,00 = 20,00$ | 260,00            |
| 4                | 200,00           | $0,1.200,00 = 20,00$ | 280,00            |

Quadro 2: Cálculo do montante a juros simples

Fonte: Autor (2018)

No quadro acima, podemos observar que, independente do período, os juros produzidos são os mesmos e iguais a R\$ 20,00 (10% *de R\$* 200,00), por se tratar de juros simples, ou seja, o juro é sempre calculado sobre o capital inicial. Assim, num período de 4 meses, o juros total será de *R*\$ 80,00 , com montante de *R*\$ 280,00 (*R*\$ 200+*R*\$ 80,00).

É possível encontrar diretamente o valor recebido usando a fórmula do montante. Assim:

$$
M = C.(1 + i.n)
$$
  
\n
$$
M = 200.(1 + 0, 1.4)
$$
  
\n
$$
M = 200.(1 + 0, 4)
$$
  
\n
$$
M = 200.1, 4
$$
  
\n
$$
M = R\$\ 280,00
$$

ii) Regime de capitalização a juros compostos:

De imediato, apresentamos no quadro a seguir uma resolução da referida questão com o uso deste regime financeiro.

| Período (em mês) | Capital (em R\$) | Juros (em R\$)       | <b>Montante (em R\$)</b> |
|------------------|------------------|----------------------|--------------------------|
|                  | 200,00           | $0,1.200,00 = 20,00$ | 220,00                   |
|                  | 220,00           | $0,1.220,00 = 22,00$ | 242,00                   |
| 3                | 242,00           | $0,1.242,00 = 24,20$ | 266,20                   |
| 4                | 266,20           | $0,1.266,20 = 26,62$ | 292,82                   |

Quadro 3: Cálculo do montante a juros compostos

Fonte: Autor (2018)

Ao observarmos o quadro acima, notamos que os juros variam com o passar dos períodos, por se tratar de juros compostos, isto é, o juro é sempre calculado em cima do capital acumulado no período anterior. Assim, num período de 4 meses, o de capital acumulado no penodo antenor. Assim, num penodo de 4 mesmo.<br>juros total será de *R*\$ 92,82, com montante de *R*\$ 292,82 (*R*\$ 200,00 + *R*\$ 92,82).

O valor recebido também pode ser calculado usando a fórmula do montante. Portanto:

$$
M = C.(1 + i)^{n}
$$
  
\n
$$
M = 200.(1 + 0, 1)^{4}
$$
  
\n
$$
M = 200.1, 1^{4}
$$
  
\n
$$
M = 200.1, 4641
$$
  
\n
$$
M = R\$\ 292, 82
$$

Diante disso, é possível notar que a diferença entre os montantes calculados a juros compostos e a juros simples é de R\$ 12,82, sendo que essa diferença aumenta em relação ao tempo de aplicação.

Vejamos no gráfico a seguir como é o comportamento dos montantes com o passar do tempo, donde em vermelho está representado um regime de juros simples e em verde, de juros compostos.

> compostos  $-140$  $-120$  $-1000$ 80  $-60$  $-400$  $-20$ Fonte: Autor (2018)

Figura 3: Gráficos do comportamento dos montantes a juros simples e juros

O gráfico em vermelho, correspondente ao regime de juros simples, representa uma função polinomial do 1º grau, usualmente chamada de função afim. Note que o primeiro valor assumido pela função é igual a R\$ 200,00; e com o passar dos meses, a função vai assumindo os valores de uma Progressão Aritmética (200,00; 220,00; 240,00; 260,00; 280,00) cuja razão vale R\$ 20,00 (os juros). Já o gráfico em verde, correspondente ao regime de juros compostos, representa uma função exponencial, com o primeiro valor assumido pela função igual a R\$ 200,00; e no decorrer dos meses, a função se comporta como uma Progressão Geométrica (200,00; 220,00; 242,00; 266,20; 292,82) cuja razão é 1,1.

b) Análise da viabilidade de dois planos de pagamento

O consumidor brasileiro ao adquirir um bem material opta, na maioria das vezes, por efetuar o seu pagamento mediante um parcelamento e, diante disso, não se atenta na análise dos planos das prestações oferecidas, devido não ter conhecimento básico de Matemática Financeira. Dessa forma, opta, perante a escolha entre dois planos de pagamento, por aquele que lhe oferece um valor final menor, o qual nem sempre é o mais vantajoso, pois o mesmo pode não garantir a melhor taxa de juros.

Uma alternativa para que o consumidor escolha de forma consciente o plano de pagamento de um bem material é a utilização de uma expressão matemática contemplada no trabalho de Silva (2016) descrita como:

$$
\frac{1-(1+J)^{-P}}{J} = \frac{VF}{PM}
$$

onde:

*P* – prazo ou n° de meses de parcelas

*J* – juros

*PM* – prestação mensal

*VF* – valor financiado

sendo este último dado pela fórmula *VF* = (*preço à vista – entrada*)

Agora, fazendo

$$
x = 1 + J \text{ e } k = \frac{VF}{PM}
$$

obtêm-se

$$
\frac{1 - x^{-p}}{x - 1} = k
$$
  
k.(x - 1) = 1 - x<sup>-p</sup>

Multiplicando esta última equação por  $x^P$ , resulta que

$$
kx^p.(x-1) - x^P + 1 = 0
$$

e considerando

$$
f(x) = kx^{p}.(x-1) - x^{p} + 1
$$

com  $f(x) = 0$ , obtém-se:

$$
f(x) = kxp (x - 1) - xp + 1
$$
  
\n
$$
f(x) = kxp+1 - kxp - xp + 1
$$
  
\n
$$
f(x) = kxp+1 - (k+1)xp + 1 = 0
$$

onde esta última representa uma equação polinomial de grau  $P+1$ .

Obs.: Notemos que  $x = 1$  é uma raiz para essa equação, entretanto, ela não será considerada para os cálculos aqui apresentados, uma vez que se  $x = 1 + J$ , significa que  $J = 0$ .

Diante do exposto acima, consideremos os seguintes planos de financiamento de um computador, obtidos por meio de uma pesquisa realizada por Silva (2016) em uma loja do centro comercial de Abaetetuba – PA.

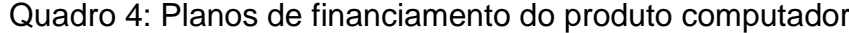

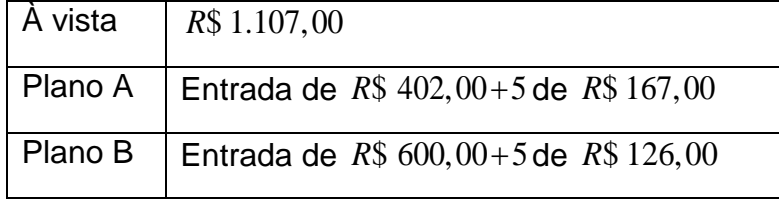

Fonte: Silva (2016)

Nessas condições, vamos calcular as funções polinomiais que caracterizam os planos descritos.

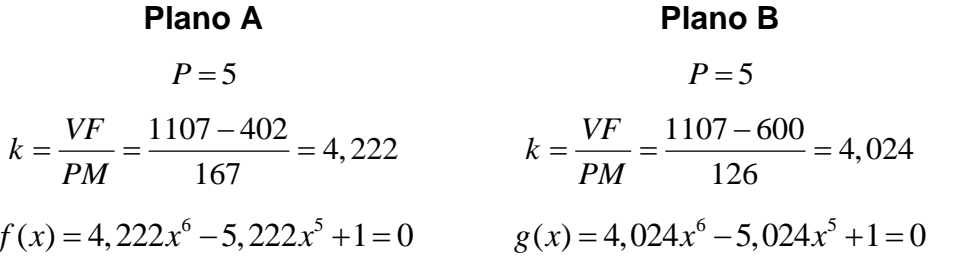

Nosso objetivo agora é encontrar as raízes desses dois polinômios obtidos. Para isto, em Silva (2016), foi utilizado o método de Newton-Raphson, no entanto, no nosso trabalho usamos o Geogebra, por ser tratar de um recurso computacional de fácil manuseio e capaz de descobrir bem rapidamente os valores das raízes que desejamos.

Vejamos na figura abaixo o comportamento do gráfico de  $f(x)$  e as suas raízes.

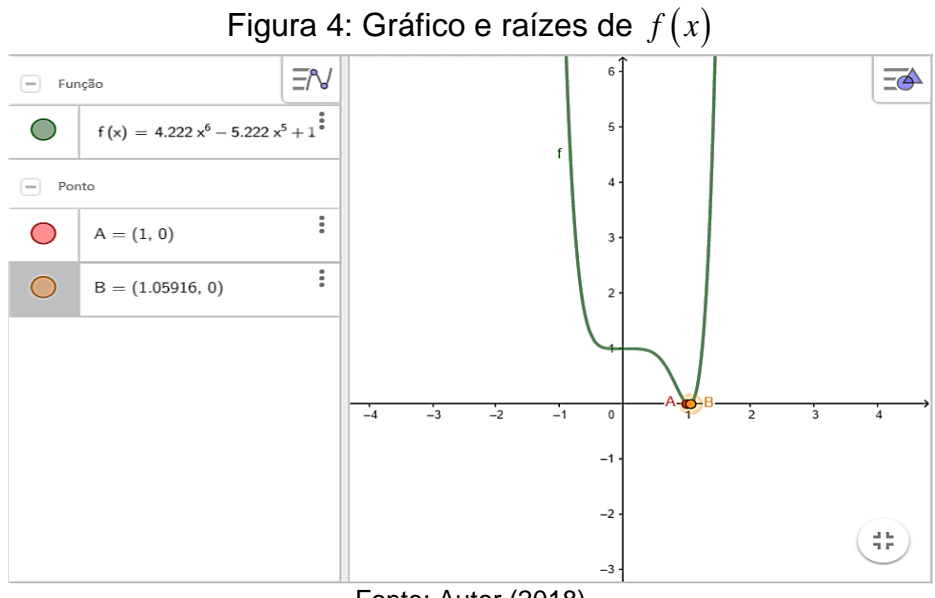

Fonte: Autor (2018)

Portanto, o valor aproximado da raiz de  $f(x)$  é  $x=1,05916$ , assim:

$$
x = 1 + JA
$$
  

$$
1,05916 = 1 + JA
$$
  

$$
JA = 0,05916
$$

ou seja, os juros produzidos no plano A foi de  $J_A = 5,916\%$  ao mês.

Da mesma forma, observemos na figura abaixo o comportamento do gráfico de  $g(x)$  e as suas raízes.

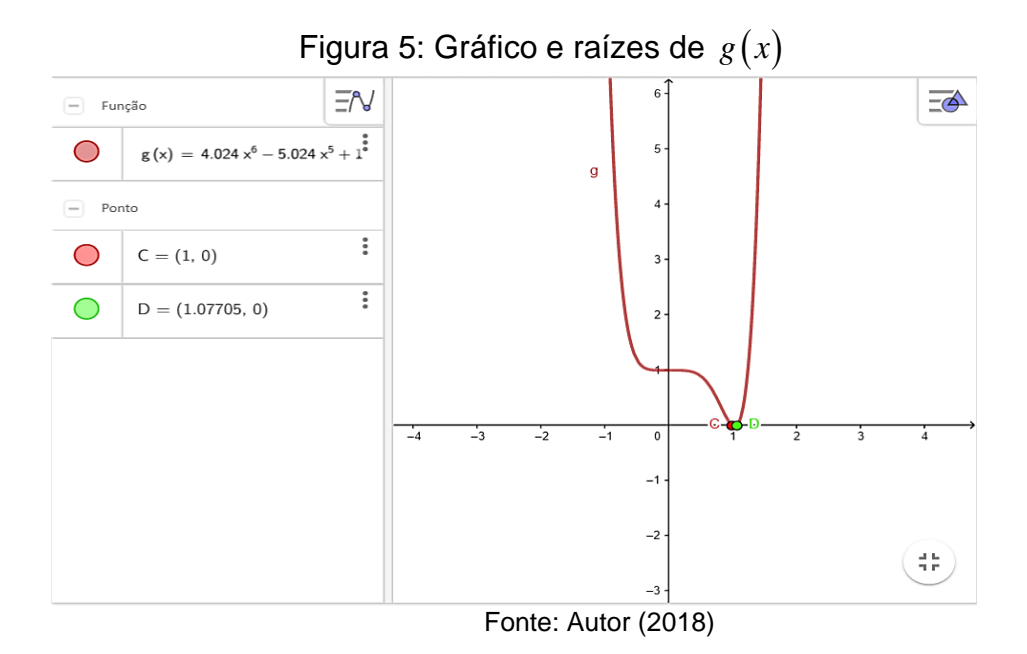

Portanto, o valor aproximado da raiz de  $\,g\left(x\right)$  é  $\,x\!=\!1\!,07705$  , assim:

$$
x = 1 + JB
$$

$$
1,07705 = 1 + JB
$$

$$
JB = 0,07705
$$

ou seja, o juros produzido pelo plano B foi de *J<sub>B</sub> =* 7,705% ao mês.

Num primeiro momento percebemos que o plano de pagamento B é mais vantajoso do que o A, uma vez que o valor final pago pelo plano B é de *R*\$ 1.230,00 (*R*\$ 600,00 +5 . *R*\$ 126,00 = montan te) é menor que o valor final pago pelo plano A que é de *R*\$ 1.237,00 (*R*\$ 402,00 + *R*\$ 5 . R\$ 167,00 = montante), no pelo plano A que é de  $R$ 1.237,00 (R$ 402,00 + R$ 5. R$ 167,00 = montante)$ , no entanto, esta decisão está equivocada, pois o juro cobrado no plano B (7,707% a.m.) é maior que o do plano A (5,916% a.m.). Concluímos, então, que financeiramente o plano A é mais vantajoso para o consumidor.

De forma análoga é possível realizar cálculos para quaisquer produtos obtendo as equações que representam os seus respectivos planos.

# <span id="page-33-0"></span>**2 UM BREVE HISTÓRICO SOBRE A CIÊNCIA ATUARIAL E A PREVIDÊNCIA SOCIAL**

Neste capítulo discorremos a respeito de alguns conhecimentos referentes à origem da Ciência Atuarial, de algumas definições referentes à previdência social, além de algumas considerações acerca da previdência social brasileira e seus regimes previdenciários, conceitos estes essenciais para o desenvolvimento deste trabalho.

#### <span id="page-33-1"></span>**2.1Ciência Atuarial: Origem e Evolução**

As ciências atuariais ou atuária caracterizam a área do conhecimento que analisa os riscos e expectativas financeiros e econômicos, principalmente na administração de seguros e pensões. Suas metodologias mais tradicionais são baseadas em teorias econômicas, envolvendo suas análises numa forte manipulação de dados, num contexto empresarial. Portanto, atuária é uma área de conhecimento multidisciplinar, onde o domínio de conceitos em economia, administração, contabilidade, matemática, finanças e estatística são fundamentais para o entendimento dos modelos atuariais mais elementares. (FEA USP, 2017, p. 1)

Segundo informações colhidas do site da Fundação de Assistência Social da Embasa (Fabasa) e da Universidade Federal Fluminense (UFF), os registros da atuária remontam desde 4.500 a.C. com o papiro "*Les Tailleurs de La Basse*" e tinha como objetivo acatar a necessidade operária na construção do primeiro templo de Jerusalém.

A palavra atuária, do latim *actuarius*, é atribuída ao escriba das atas do senado no período do Império Romano e, por conseguinte, mencionam às primeiras preocupações em se projetarem garantias aos indivíduos de uma sociedade e em se estudar quantidades de natalidade e óbito das pessoas. É atribuído ao prefeito de Roma, Domitius Ulpianus, o título de primeiro atuário da história, pois foi dele a iniciativa de esboçar a ideia de seguro de vida, após desenvolver estudos sobre documentos dos nascimentos e morte dos romanos.

Registros do século XII mostram que as coroas inglesas e holandesas asseguravam aos seus súditos o compromisso do pagamento de rendas vitalícias em troca do recebimento de um depósito cujo valor era determinado, sem uma regulamentação específica. Para não haver perda à coroa, foi necessário determinar

com maior precisão o capital que deveria ser cobrado em contraprestação ao serviço, trabalho este atribuído aos melhores matemáticos da época.

A atuária começa a ser esboçada cientificamente, no século XVII, a partir dos trabalhos de Halley e Graunt, na Inglaterra e de De Witt, na Holanda, com fundamentos no cálculo de probabilidade, surgindo, assim, as bases da matemática atuarial.

A ciência atuarial moderna nasceu na Inglaterra do final da primeira metade do século XIX e dedicava-se às áreas de pensão e aposentadoria, basicamente com o objetivo de estudar a mortalidade da população, sendo possível com o advento do cálculo da probabilidade de Pascal.

À medida que matemáticos, economistas e filósofos se interessaram, o desenvolvimento da atuária se fortalece. Assim, houve a construção e aprimoramento das tábuas de mortalidade<sup>2</sup> e do desenvolvimento das tábuas de comutações<sup>3</sup>.

Com o desenvolvimento que a Atuária tem acompanhado, manifesta-se também aprimoramento da Matemática, Estatística, Probabilidade e Finanças, tendo alcançado um eminente progresso e se tornando muito importante nos dias atuais.

A atuária divide-se em dois ramos:

 $\overline{a}$ 

1° - Ramo vida: está relacionado a características de longo prazo, como os modelos relacionados à aposentadoria, pensões, seguros de vida e saúde, assim, envolve os riscos de sobrevivência e de morte.

2° - Ramo não-vida: trata das questões de curto prazo, como os seguros de automóveis e responsabilidade civil, atuando, dentre outros, nos segmentos de seguros e capitalização; previdência social e privada e instituições financeiras.

#### <span id="page-34-0"></span>**2.2 Sistema Previdenciário Brasileiro e seus Regimes de Previdência**

 $2$  A tábua de mortalidade, também chamada de tábua de vida ou mesmo tábua de sobrevivência, como um instrumento teórico que permite medir as probabilidades de sobreviver ou morrer em determinado período, para uma população exposta a este risco, em função da idade. (CASTRO E SILVA, 2012, p. 2).

 $3$  Uma Tábua de comutação é uma tabela confeccionada a partir de [probabilidades](https://pt.wikipedia.org/wiki/Probabilidade) sobre as quais é aplicada uma taxa de [juros](https://pt.wikipedia.org/wiki/Juro) compostos. As tábuas de comutação simplificam o cálculo de diversas operações relacionadas à previdência e a seguros contra morte. (WIKIPÉDIA, 2012, p. 1)

Considerado um dos maiores programas sociais do mundo, a Previdência Social é oferecida pelas unidades federativas e destinada a todos os trabalhadores da iniciativa pública e privada, sendo, juntamente com a Assistência Social e à Saúde, um dos elementos que compões a Seguridade Social no Brasil.

O sistema previdenciário brasileiro é estruturado em três regimes, que são conduzidos por regras e características próprias para seus benefícios oferecidos, sendo que o sistema público, compulsório e oficial, é composto pelo Regime Geral de Previdência Social (RGPS) e o Regime Próprio de Previdência Social (RPPS), e o sistema privado, de adesão facultativa, abrange o Regime de Previdência Complementar (RPC).

Dentre as características dos regimes que compõem a Previdência Social no Brasil, podemos destacar de acordo com Gushiken (2002) que:

- a) o Regime Geral de Previdência Social tem caráter obrigatório. É o mais amplo, direcionado aos trabalhadores do setor privado e administrado pelo Poder Público por meio do Instituto Nacional do Seguro Social (INSS). O RGPS é previsto no art. 9° da Lei n° 8.213/91 e no art. 6° do Regulamento da Previdência Social, aprovado pelo Decreto n° 3.048/99;
- b) o Regime Próprio de Previdência Social, também de caráter obrigatório, é destinado aos trabalhadores do setor público de cargo efetivo e aos militares, sendo administrado pelo respectivo órgão de governo, desde que existentes. As principais normas de funcionamento do RPPS são previstas no art. 40 da Constituição Federal de 1988, sendo este modificado em vários pontos pela Emenda Constitucional n° 41/03;
- c) o Regime de Previdência Complementar tem o caráter facultativo e autônomo, administrado por entidades abertas ou fechadas de previdência complementar e regulamentado e fiscalizado pelos Ministérios da Previdência e Assistência Social (MPAS) e da Fazenda. O regime complementar ao RGPS regulado em lei complementar (LC n° 108 e n° 109, ambas de 2001), tem natureza privada, enquanto que o regime complementar dos servidores públicos, nos termos do art. 40, § 15, da CF, teria natureza pública.

A figura a seguir apresenta a estrutura atual do sistema previdenciário brasileiro constituído pelo RGPS, RPPS e RPC, este último fragmentado em regime aberto e fechado.

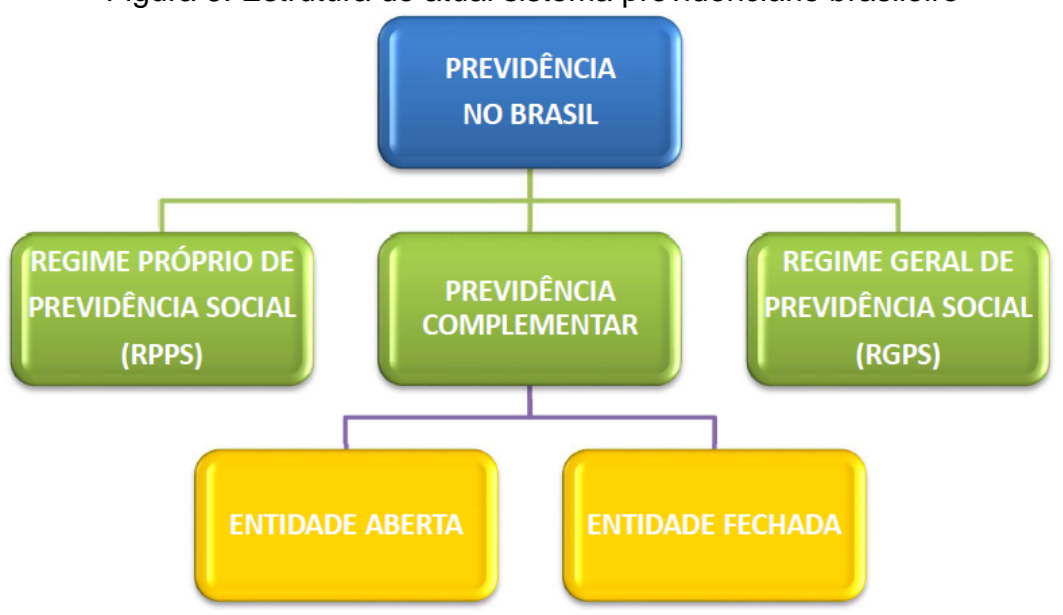

Figura 6: Estrutura do atual sistema previdenciário brasileiro

Fonte: Gushiken et al. (2002)

Diante do exposto, nos fundamentamos no RPPS, pois é o objeto de estudo que adotamos neste trabalho. Este regime está previsto no art. 40 da nossa Constituição Federal de 1988, o qual diz que:

> Aos servidores titulares de cargos efetivos da União, dos Estados, do Distrito Federal e dos Municípios, incluídas suas autarquias e fundações, é assegurado regime de previdência de caráter contributivo e solidário, mediante contribuição do respectivo ente público, dos servidores ativos e inativos e dos pensionistas, observados critérios que preservem o equilíbrio financeiro e atuarial e o disposto neste artigo. (Redação dada pela Emenda Constitucional nº 41, 19.12.2003) (BRASIL, 2010, p. 45).

Com isso, podemos garantir que esse regime proíbe a participação dos contratados temporariamente, comissionados e os empregados públicos, uma vez que estão amparados pelo RGPS.

Segundo Nogueira (2011), o RPPS perpassa por três períodos, a saber:

1° - Refere-se ao período antecedente à publicação da Constituição de 1988 em que era estabelecido apenas a uma parcela de servidores públicos, ou seja, somente aqueles vinculados ao Estado. Estes recebiam aposentadoria, não condicionados a uma contribuição e não havia regras a fim de garantir o equilíbrio entre as receitas e as despesas.

2° - Iniciou-se com o advento da Constituição de 1988 em que abrangia mais servidores e atingia um maior número de Municípios.

3° - Atribui-se ao período após a reforma da Constituição em 1998 em que com as modificações feitas no art. 40 exigia que os segurados apresentassem um caráter contributivo e solidário a fim de garantir o equilíbrio financeiro e atuarial.

Observemos, assim, com nova redação do artigo supracitado, que o servidor passou a ter um vínculo de caráter contributivo, passando a ter um tempo de contribuição para a concessão e custeio da aposentadoria e dos outros benefícios, ou seja, para que uma pessoa venha a se aposentar, não basta ter a idade avançada, mas também comprovar certo número de recolhimentos. Este fato, segundo Cardoso (2007), não era contemplado no sistema antigo, tornando-se insustentável, uma vez que financiava a renda dos servidores que não contribuíam para o antigo modelo organizacional do sistema previdenciário, sendo que era necessária a exigência desse critério para que o equilíbrio financeiro e atuarial fosse restaurado.

Segundo Gushiken et al. (2002), o equilíbrio financeiro e atuarial pode ser alcançado mediante a transparência, controle e fiscalização do sistema, exigindo-se, assim, demonstrações matemáticas que provem uma equivalência entre o que se recebe e o que se paga, sendo as Ciências Atuariais a responsável pela ocorrência desse equilíbrio.

Destacamos também no artigo 40 da CF o caráter solidário. Segundo o Dicio (2018) – Dicionário Online de Português –, a palavra solidariedade quer dizer "Acordo através do qual algumas pessoas se sentem obrigadas umas em relação às outras e/ou cada uma (individualmente) em relação às demais." Dessa forma, os segurados contribuem num certo momento, para que alguns se beneficiem em outro momento, sendo que num dado instante cada um desses segurados também se apropria da parte que lhe cabe, à medida que os outros não estejam utilizando a sua.

#### <span id="page-38-0"></span>**3 TEORIAS E APLICAÇÕES DA CIÊNCIA ATUARIAL**

Neste capítulo apresentamos algumas considerações a cerca do Cálculo Financeiro e o Cálculo Atuarial, do Equilíbrio Financeiro e Atuarial, da Avaliação Atuarial e de algumas Hipóteses Atuariais, tais como Taxa Real de Juros e Tábuas de Mortalidade. Além disso, discorremos sobre os principais conceitos de Probabilidade na Atuária que serviram de apoio para a realização deste trabalho e, por fim, desenvolvemos e analisamos uma situação-problema referente ao uso RPPS no intuito de identificarmos a principal diferença entre os Cálculos Financeiro e Atuarial.

#### <span id="page-38-1"></span>**3. 1 O Cálculo Financeiro e Cálculo Atuarial**

**.** 

De acordo o blog Previdência Hoje (2012),

O Cálculo Atuarial é um método matemático que utiliza conceitos financeiros, econômicos e probabilísticos para dimensionar o montante de recursos e de contribuições necessárias ao pagamento de benefícios futuros dos segurados dos Fundos/Institutos de Previdência Social, também chamados de Regimes Próprios de Previdência Social. É direcionado a todos Regimes Próprios de Previdência Social, nos quais são obrigados por Lei a, anualmente, realizar o Cálculo Atuarial busca o equilíbrio entre os resultados financeiros e a projeção atuarial. (PREVIDÊNCIA HOJE, 2012, p. 1).

Para um melhor detalhamento, entende-se por cálculo financeiro a realização de operações ou transações referentes às despesas, aos rendimentos, às receitas com o uso de ferramentas da matemática financeira. Além disso, o cálculo atuarial trata de procedimentos matemáticos que faz uso de conceitos financeiros, econômicos e probabilísticos para mensurar o montante de recursos e de contribuições necessárias ao pagamento de proventos futuros. É importante destacar que no cálculo atuarial são estipuladas hipóteses atuariais<sup>4</sup>: hipóteses

<sup>4</sup> As hipóteses ou premissas atuariais são um conjunto de parâmetros que irão auxiliar a equipe de atuária no cálculo dos recursos necessários para honrar o pagamento dos benefícios a todos participantes do fundo de pensão e seus dependentes. Elas estimam a ocorrência de diversos eventos, tais como os de natureza biométrica, que levam em conta a mortalidade de ativos e inválidos, entrada em invalidez ou morbidez etc.; os de natureza demográfica, que representa a expectativa do número de participantes que solicitarão o cancelamento do plano de benefícios, ou ainda que desistirão do mesmo sem que tenham implementado o direito a qualquer benefício do plano ao qual estiver vinculado e os de natureza financeira e econômica, as quais consideram o

biométricas, demográficas, financeiras e econômicas, além dos tipos de benefício e regime financeiro de custeio a serem empreendidos pelo Regime Próprio de Previdência Social (RPPS).

#### <span id="page-39-0"></span>**3.2 Equilíbrios Financeiro e Atuarial**

**.** 

A atual redação do artigo 40 da CF destaca que é primordial que os regimes de previdência dos servidores públicos sejam organizados de acordo com critérios que resguardem o seu equilíbrio financeiro e atuarial.

Segundo o art. 2º da Portaria nº 403 de 10 de dezembro de 2008, inciso I, define: "Equilíbrio Financeiro: garantia de equivalência entre receitas auferidas e as obrigações do RPPS em cada exercício financeiro" (BRASIL, 2008, p.145). Nesse sentido, o Equilíbrio Financeiro de um plano de previdência é alcançado quando no instante em as arrecadações dos segurados e patrocinador do sistema são suficientes para financiar os benefícios assegurados pelo RPPS em cada exercício financeiro.

Além disso, o art. 2º, inciso II, desta mesma portaria, dispõe que: "Equilíbrio Atuarial: garantia de equivalência, a valor presente, entre o fluxo das receitas estimadas e das obrigações projetadas, apuradas atuarialmente, a longo prazo". (BRASIL, 2008, p.145). Assim, apesar de englobar tudo o que o cálculo financeiro abarca, o cálculo atuarial geralmente se identifica com a utilização de cálculos das responsabilidades dos fundos de pensões e Regimes Próprios de Previdência, o qual deve garantir que os benefícios prometidos possam ser efetuados.

Em vista disso, entende-se que o equilíbrio financeiro e atuarial representa uma garantia suficiente dos recursos do RPPS para o pagamento de todas suas obrigações, seja em curto prazo, a cada exercício financeiro, como também a longo prazo, que concebe todo o seu período de existência.

Vejamos a seguir uma equação básica, denominada no trabalho de Souza (sd) como Equação de Equilíbrio Atuarial, que estabelece o equilíbrio atuarial entre a receita futura (contribuições dos segurados e patrocinadoras) e a despesa futura (benefícios que serão pagos a aposentados e futuros aposentado), de modo que os

cálculo que dizem respeito à inflação e à rentabilidade futura dos investimentos que irão sustentar os benefícios.

benefícios prometidos possam ser pagos, a fim de obter o capital necessário para o pagamento das despesas projetadas para exercícios posteriores.

Contribuição do ente e do segurado = Obrigação do RPPS

#### RECEITA PROVÁVEL = DESPESA PROVÁVEL

Valor Atual das Contribuições Futuras = Valor Atual dos Benefícios Futuros

 $\mathsf{VACF}^5 = \mathsf{VABF}^6$ 

Assim, o intuito é chegar a uma equivalência entre o valor da contribuição do segurado e o benefício que ela irá receber, sendo que esta ausência de condição contributiva acarreta em uma das razões que acarreta no desequilíbrio de um plano previdenciário e, consequentemente, na incapacidade no cumprimento das obrigações com os segurados do plano previdenciário.

A seguir, apresentamos os possíveis cenários do resultado atuarial do RPPS.

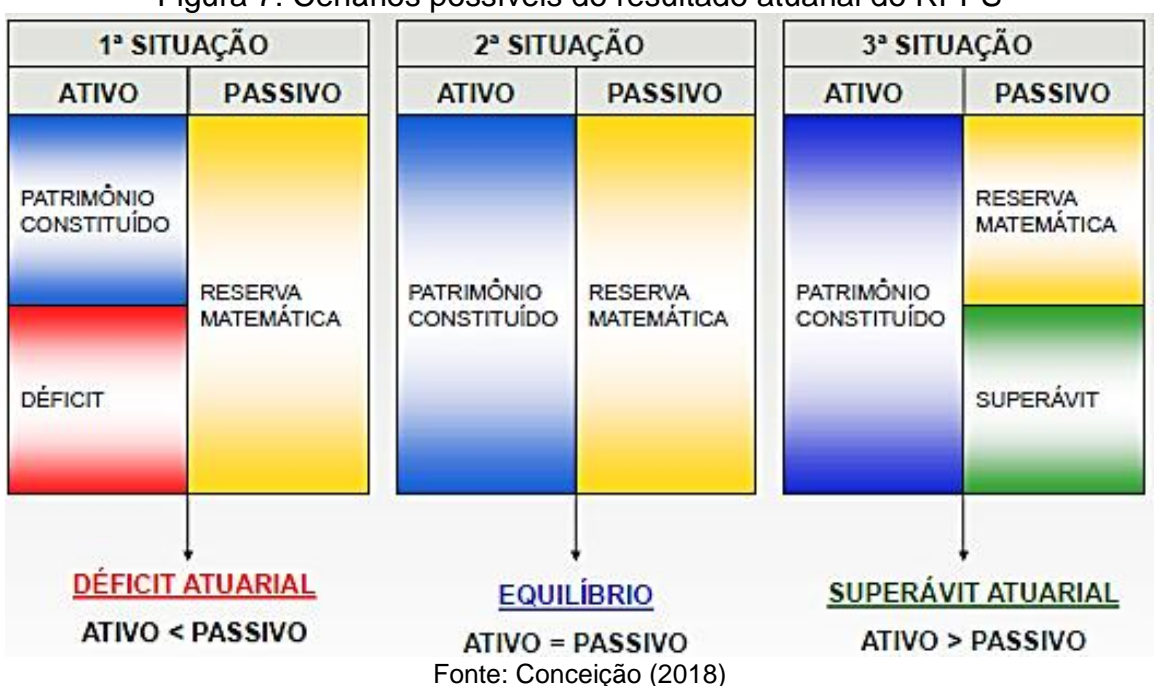

Figura 7: Cenários possíveis do resultado atuarial do RPPS

De acordo com a figura acima, se o passivo atuarial<sup>7</sup> for maior que o ativo real<sup>8</sup> líquido do RPPS, haverá um "déficit atuarial" a ser equacionado. Em

**.** 

 $<sup>5</sup>$  Corresponde ao valor presente de todos os pagamentos futuros de benefícios pelo RPPS, tanto os</sup> já concedidos como aqueles a conceder. Equivale ao "custo previdenciário" do RPPS, tal como até aqui referido.

<sup>6</sup> Corresponde ao valor presente de todas as contribuições a serem vertidas futuramente ao RPPS, considerando as alíquotas atualmente praticadas.

<sup>7</sup> Mais conhecido como Provisão Matemática Previdenciária corresponde ao compromisso líquido do plano (Benefícios futuros menos Receitas futuras).<br><sup>8</sup> É composto pelos recursos financeiros já acumulados pelo RPPS.

contrapartida, se o ativo real líquido for maior que o passivo atuarial, haverá um "superávit atuarial", devendo ser especificada a sua destinação. Em ambos os casos supracitados ocorrerá um desequilíbrio atuarial.

Segundo Souza (sd)

A título de exemplo, haverá desequilíbrio se, mesmo existindo equilíbrio ou superávit em um exercício, nos exercícios posteriores projetados na avaliação atuarial, os recursos garantidores dos benefícios (ativos financeiros) se demonstrem insuficientes para o pagamento dos benefícios futuros (passivos assumidos com a massa de segurados do RPPS). Deste modo, além do equilíbrio no exercício financeiro, o RPPS deve ter um Plano de Custeio definido pelo Cálculo Atuarial que garanta os recursos necessários para o pagamento das despesas projetadas para os exercícios posteriores de vigência do Plano de Benefício. (SOUZA, sd, p. 4)

Observemos ainda que o equilíbrio atuarial ocorrerá se o ativo real líquido for igual ao passivo atuarial.

Entende-se por Reserva Matemática (RM) a diferença entre o valor atual dos compromissos futuros assumidos pela entidade e o valor atual da renda de contribuições futuras previstas para a cobertura dos referidos encargos. Assim, fazendo-se uso da Equação de Equilíbrio Atuarial concluímos que:

#### $RM = VABF - VACF$

A realização do estudo (cálculo) financeiro e atuarial de um sistema próprio de previdência é fundamental para dimensionar o montante dos recursos e contribuições necessários ao pagamento futuro de benefícios, o qual deverá ser apurado periodicamente, visando a organização e revisão do seu plano de custeio. Este estudo é baseado nas características biométricas, demográficas e econômicas do grupo analisado.

#### <span id="page-41-0"></span>**3.3 Avaliação Atuarial**

O inciso I da Lei n° 9.717/1998 garante a *"realização de avaliação atuarial inicial e em cada balanço utilizando-se parâmetros gerais, para a organização e revisão do plano de custeio e benefícios", regra esta que veio* corrigir o deslize causado pelo RPPS, os quais foram criados no passado sem a realização de um estudo atuarial prévio.

Segundo a Portaria MPS nº 403 de 10/12/2008, no seu artigo 2°, inciso VI:

Avaliação Atuarial: estudo técnico desenvolvido pelo atuário, baseado nas características biométricas, demográficas e econômicas da população analisada, com o objetivo principal de estabelecer, de forma suficiente e adequada, os recursos necessários para a garantia dos pagamentos dos benefícios previstos pelo plano. (BRASIL, 2008, p. 146)

Segundo Nogueira (2011), a avaliação atuarial, realizada pelo atuário<sup>9</sup>, é fundamental para garantir pagamentos de benefícios futuros, de forma suficiente e adequada. Nesse sentido, cabe a este profissional apurar o "custo" do RPPS, representado pelo montante total dos compromissos futuros do plano de benefícios para honrar os direitos previdenciários de seus segurados, para em seguida determinar como esses compromissos poderão ser financiados, sendo que a realização deste custo será estabelecida por um plano de custeio.

O atuário realizará a avaliação atuarial do custo previdenciário do RPPS tendo como fundamento três conjuntos de elementos básicos: a base normativa, a base cadastral e a base atuarial, representadas na ilustração abaixo:

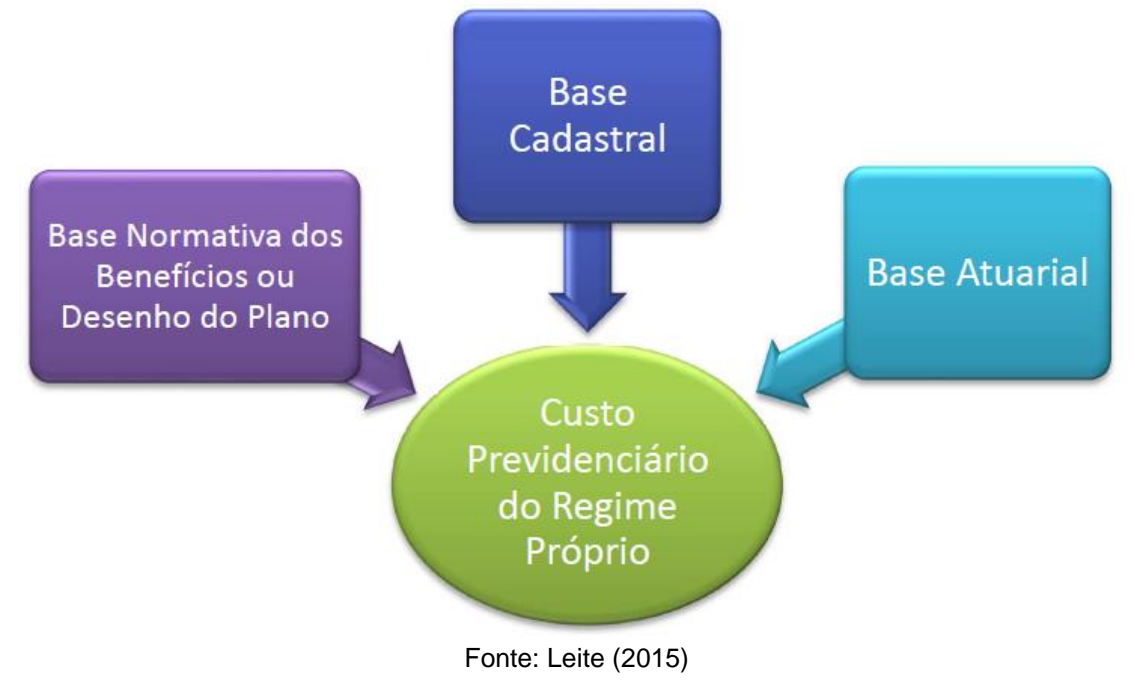

Figura 8: Elementos básicos que fundamentam o custo previdenciário RPPS

Segundo Nogueira (2011)

 $\overline{\phantom{a}}$ 

a) Base normativa dos benefícios: Também denominada "desenho do plano", identifica, com base na legislação que rege o RPPS: relação dos benefícios abrangidos, regras de concessão, períodos de carência, metodologia de cálculo e fórmula de reajuste. Os RPPS não apresentam grandes variações em sua base normativa de benefícios, uma vez que sua configuração está estabelecida no próprio texto constitucional e os

<sup>&</sup>lt;sup>9</sup> Profissional com formação acadêmica em Ciências Atuariais e que possui, dentre outras especialidades, conhecimentos em matemática e que realiza várias atribuições tais como: promoção de planos de investimento e amortização, cálculos probabilísticos de eventos e avaliação de riscos, além de fixar valores de prémios de seguro, de indenizações e reservas matemáticas.

benefícios que representam maior custo (aposentadorias e pensão) são obrigatórios. (...)

b) Base cadastral: Características individuais dos servidores participantes do plano e de seus dependentes (sexo, idade, tempo no serviço público, tempo de serviço anterior, composição do grupo familiar). Essa base cadastral é extremamente importante para que se possa quantificar adequadamente os compromissos futuros do RPPS. (...)

c) Base atuarial: O atuário considera uma série de variáveis futuras, denominadas hipóteses atuariais, cuja escolha determina importantes reflexos na determinação do custo previdenciário do plano: expectativas de sobrevivência, mortalidade, invalidez e morbidez dos participantes; estimativas de inflação; projeção das taxas de juros que serão alcançadas pelas aplicações dos recursos do plano; perspectivas de crescimento da remuneração; rotatividade dos participantes; ingresso de novos segurados. (NOGUEIRA, 2011, p. 192 e 193).

Do exposto acima, constatamos que a avaliação atuarial é concebida mediante a definição das bases técnicas, sendo estas extremamente importantes na garantia dos compromissos futuros dos assegurados do RPPS.

#### <span id="page-43-0"></span>**3.4 Hipóteses Atuariais**

As hipóteses atuariais têm como objetivo dimensionar os compromissos dos planos de benefícios e podem ser entendidas como tentativas de aproximação com a realidade.

De acordo com a Portaria n° 403/2008, artigo 5°, cabe ao ente federativo, à unidade gestora do RPPS conjuntamente com o atuário que elabora a avaliação atuarial a escolha mais adequada ao RPPS das hipóteses atuariais biométricas, demográficas, econômicas e financeiras, obedecendo aos parâmetros mínimos de prudência estabelecidos na Portaria supracitada. Essas hipóteses englobam as tábuas de mortalidade geral, de inválidos, de entrada em invalidez, de rotatividade, de crescimento real de salários, de crescimento real de benefícios, além da idade de entrada em aposentadoria, composição familiar, fator de capacidade e taxa de juro.

#### <span id="page-43-1"></span>3.4.1 Taxa Real de Juros

Como mencionado anteriormente, a avaliação atuarial é realizada com base em hipóteses atuariais as quais representam expectativas ao longo do prazo, ou seja, desempenham uma previsão do plano de benefício que vão desde aos compromissos futuros até o seu encerramento. Além disso, faz-se necessário considerar as mudanças futuras nos procedimentos atuariais, dentre as quais podemos citar a taxa de juros corrente utilizada para o cálculo do plano de benefícios.

> A taxa de juros é utilizada para definir o valor presente dos benefícios e o valor futuro das contribuições, na data-base da avaliação atuarial, assim como para refletir a rentabilidade futura esperada dos favorecidos do plano de benefícios. Podem ser utilizadas também taxas de inflações variáveis ao longo do tempo para representar, de uma melhor forma, as tendências de curto e longo prazo. (LEITE, 2015, p. 27)

Segundo a Portaria MPS nº 403/2008 no seu art. 9° está regulamentada que a taxa real de juros empregada na avaliação atuarial deverá ter como referência a meta estabelecida para as aplicações dos recursos do RPPS na Política de Investimentos do RPPS, a qual terá um limite máximo é de 6% (seis por cento) ao ano.

<span id="page-44-0"></span>3.4.2 Tábuas de Mortalidade

As tábuas de mortalidade também conhecidas como tábuas da vida ou de sobrevivência, segundo Cordeiro Filho (2016)

> (...) são instrumentos estatísticos destinados a medir as probabilidades de vida e de morte das pessoas, cada idade. Para cada idade ou grupo de idade, nestes casos são apresentadas as quantidades de falecimentos, a taxa de mortalidade específica, a probabilidade de falecimentos, a probabilidade de sobrevivência e a esperança de vida. (...) (CORDEIRO FILHO, 2016, p. 26)

Ainda segundo o autor, a tábua de Edmund Halley é uma das tábuas mais antigas que se tem conhecimento e que apresenta as características atuais. A mesma apresentava dados sobre óbitos e nascimentos da cidade de Breslaw, localizada na Alemanha, no ano de 1963.

Essa ferramenta deve fornecer a mais completa descrição estatística dos eventos biométricos, tais como mortalidade e invalidez de um determinado grupo de indivíduos participantes de um plano de benefícios a que estão submetidos, sendo o uso de tábuas que não representam de forma efetiva essa realidade pode acarretar um resultado atuarial errôneo, o qual futuramente provocará desequilíbrios na estrutura do plano.

Conforme Silva (2010) a estrutura da tábua de mortalidade que pode ser diferenciada conforme características de uma população em estudo, como: sexo, idade, profissão, tipo de seguro ou cobertura, entre outros, além de levar em consideração a amplitude do intervalo entre as idades, se a tábua será indexada a um determinado ano cronológico e se será baseada em gerações reais ou fictícias.

As tábuas de mortalidade são classificadas em função de duas características específicas: quanto a sua forma de construção e quanto ao intervalo de idades. Com relação à forma de construção as tábuas podem ser Longitudinais ou Transversais; já com relação ao intervalo de idades, elas podem ser Abreviadas ou Completas.

Segundo as regulamentações presentes no art. 6° da Portaria MPS nº 403/2008, para as avaliações e reavaliações atuariais terão que ser utilizadas as Tábuas Biométricas para projeção dos aspectos biométricos dos segurados e de seus dependentes mais adequadas à respectiva massa, contanto que não indiquem obrigações inferiores às alcançadas pela Tábua de Sobrevivência de Válidos e Inválidos – nesse caso, é utilizada a tábua de mortalidade elaborada para ambos os sexos pelo Instituto Brasileiro de Geografia e Estatísticas (IBGE) como limite mínimo da taxa de sobrevivência – e pela Tábua de Entrada em Invalidez – a qual faz uso da tábua Álvaro Vindas como limite mínimo de taxa de entrada em invalidez.

Para nomear as tábuas de mortalidade, são seguidos alguns padrões, tais como sigla, ano e sexo. No entanto, não existe uma regra fixada para tal nomenclatura. Vejamos, a seguir, alguns exemplos.

- i) **Sigla:** Usualmente, as tábuas de mortalidade são identificadas por siglas e que, por vezes, indicam o país de sua origem.
- *Annuity Mortality Table* (AT);
- *Commissioner's Standard Ordinary Table* (CSO);
- **E**xperiência **B**rasileira (EB);
- UK (*United Kingdom*, Reino Unido em inglês);
- US (*United States*, Estados Unidos em inglês).
- ii) **Ano:** Quando a tábua de mortalidade vier acompanhada de um número, este representa o ano base no qual foi pesquisa que deu origem a ela.
- CSO-**58**: Ano base de [1958;](https://pt.wikipedia.org/wiki/1958)
- EB-**75**: Ano base de [1975;](https://pt.wikipedia.org/wiki/1975)
- AT-**2000**: Ano base de [2000.](https://pt.wikipedia.org/wiki/2000)
- iii) **Sexo:** Se no final da sigla ou até mesmo imediatamente antes do ano que identifica a tábua de mortalidade estiver as letras M (Masculino ou *Male* em inglês) e F (Feminino ou *Female* em inglês), geralmente, elas representam o sexo das pessoas que participara da pesquisa.
- $\triangleright$  AT-2000M: Coorte<sup>10</sup> masculina:
- EB-75**F**: Coorte feminina;
- GK**M**-95: Coorte masculina;
- GK**F**-95: Coorte feminina.

 $\overline{a}$ 

Uma tábua de mortalidade está disposta em colunas, onde normalmente *x* é a idade e os outros elementos, denominados funções biométricas, são obtidos a partir de *x* . Vejamos, no quadro a seguir, algumas definições e simbologias dessas funções.

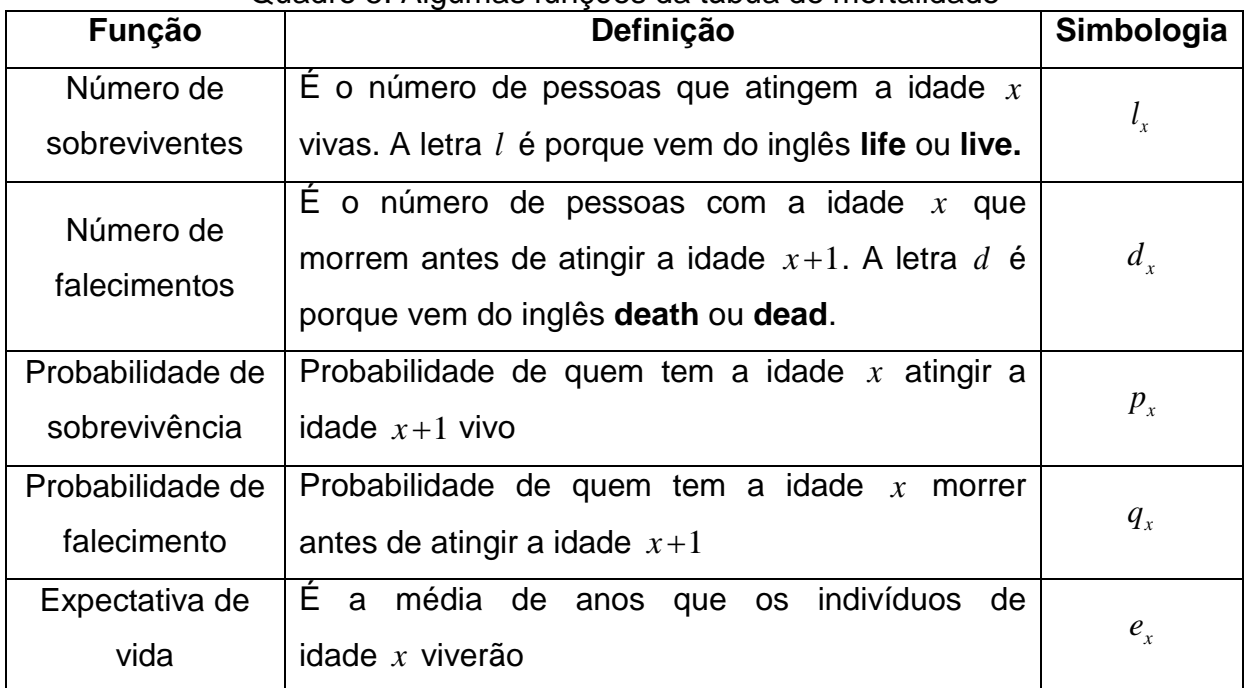

#### Quadro 5: Algumas funções da tábua de mortalidade

Fonte: Autor (2018) – A partir de Cordeiro Filho (2016)

Além das funções biométricas citadas supracitadas, existem outras funções biométricas, utilizadas na construção de tábuas de sobrevivência, de grande

<sup>&</sup>lt;sup>10</sup> Segundo o Dicio (2018), coorte significa Conjunto de indivíduos que têm algo relevante para ser estudado comparativamente.

importância para as análises atuariais, tais como: pessoas vivas na metade da idade  $x$   $\left( L_{_{\! X}}\right)$ , quantidade de existência  $\left( T_{_{\! X}}\right)$  e esperança completa de vida  $\left( e_{_{\! X}}^{_{0}}\right) .$ 

Diante das informações contidas no quadro 5, vejamos, na sequência, um exemplo de um modelo de uma tábua simples de sobrevivência construídos a partir de dados coletados de Cordeiro Filho (2016).

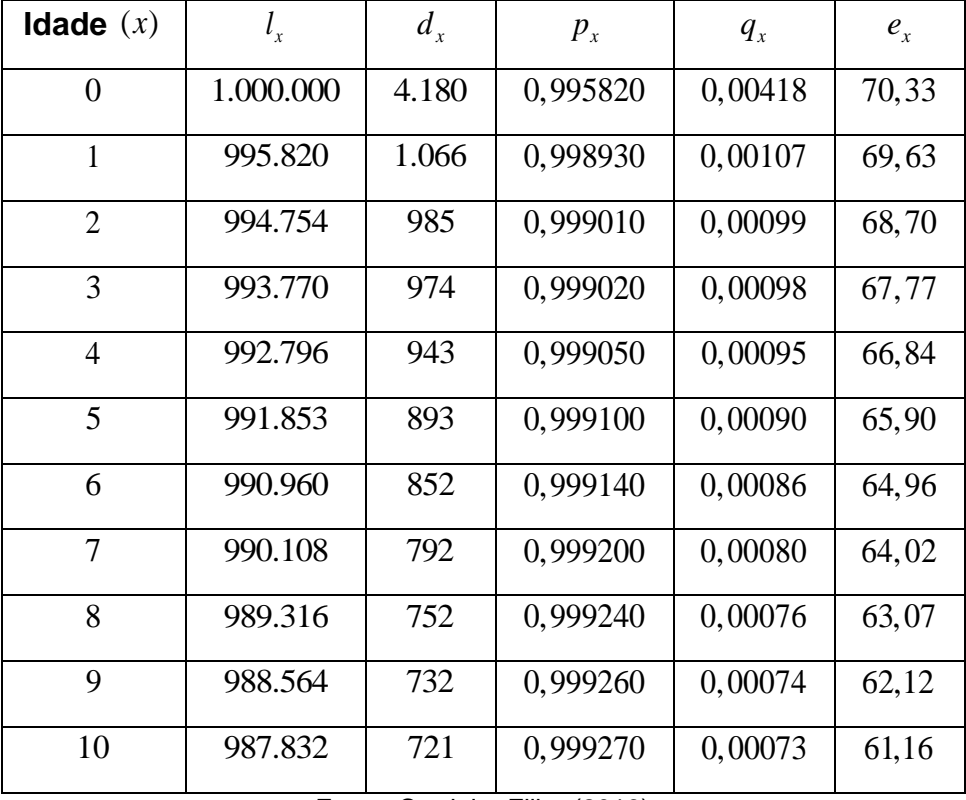

Quadro 6: Modelo de tábua de sobrevivência com algumas funções biométricas (CSO-1980)

Fonte: Cordeiro Filho (2016)

Como citado anteriormente, este exemplo retrata uma tábua simples de sobrevivência, visto que contempla apenas algumas funções biométricas e que está limitada nas idades de 0 a 10 anos. Um modelo mais completo pode ser observado no Apêndice C.

#### <span id="page-47-0"></span>**3.5 Probabilidades na Atuária**

Diante dos conhecimentos das teorias de Jacob Bernoulli, estudiosos concluíram as probabilidades de vida e de morte, de posse das tábuas de sobrevivência. Vejamos a seguir estas definições e representações.

i) Probabilidade de vida de alguém de idade *x* : *x p*

Se  $l_x$  representa a quantidade de pessoas vivas na idade  $x$  e  $l_{x+1}$  a quantidade de pessoas vivas na idade  $x+1$ , temos que:

$$
p_x = \frac{l_{x+1}}{l_x}
$$

Esta relação representa a probabilidade de um indivíduo de idade *x* sobreviver ao longo desta idade, isto é, de estar vivo na idade  $x+1$ 

ii) Probabilidade de morte de alguém com idade  $x$ :  $q_x$ 

Intuitivamente, é fácil perceber que os eventos "quantidade de pessoas vivas" e "quantidades de pessoas mortas" são mutuamente exclusivos. Diante do exposto, dizemos que ocorrem as probabilidades de eventos complementares, ou seja, a soma da probabilidade de vida com a probabilidade de morte de alguém com idade  $x \notin 100\%$ , ou igual a 1. Assim:

$$
p_x + q_x = 1
$$
  
\n
$$
q_x = 1 - p_x
$$
  
\n
$$
q_x = 1 - \frac{l_{x+1}}{l_x}
$$
  
\n
$$
q_x = \frac{l_x - l_{x+1}}{l_x}
$$

mas  $l_x - l_{x+1} = d_x$ , portanto

$$
q_x = \frac{d_x}{l_x}
$$

Probabilisticamente  $l_{x+1}$  é o número de casos favoráveis e  $l_{x} = d_{x} + l_{x+1}$ 

representa os eventos totais, portanto:  
\n
$$
p_x = \frac{l_{x+1}}{d_x + l_{x+1}} = \frac{casos \, favoráveis}{casos \, possíveis} = (Teorema \, de \, Bernoulli)
$$

Sabendo-se que  $p_x = \frac{v_{x+1}}{l}$ *x*  $p_r = -\frac{l}{2}$ *l*  $=\frac{v_{x+1}}{l}, \quad p_{x+1}=\frac{v_{x+2}}{l}$ 1  $x+1 = \frac{t_x}{1}$ *x*  $p_{x+1} = \frac{l}{2}$ *l*  $_{+1} = \frac{v_{x+}}{1}$  $^{+}$  $=\frac{b_{x+2}}{1}, \quad p_{x+2}=\frac{b_{x+3}}{1}$ 2  $x+2 = \frac{b_x}{1}$ *x*  $p_{x+2} = \frac{l}{2}$ *l*  $t_{+2} = \frac{t_{x+1}}{1}$  $^{+}$  $=\frac{b_{x+3}}{1}, \quad p_{x+3}=\frac{b_{x+4}}{1}$ 3  $x+3 = \frac{v_x}{1}$ *x*  $p_{x+3} = \frac{l}{2}$ *l*  $t_{+3} = \frac{t_{x+3}}{1}$  $\overline{+}$  $=\frac{v_{x+4}}{1}$  e assim,

sucessivamente, determinamos a probabilidade de alguém com idade *x* sobreviver a *n* anos. Algebricamente:

$$
_nP_x=\frac{l_{x+n}}{l_x}
$$

e, consequentemente:

$$
{}_{n}p_{x} + {}_{n}q_{x} = 1
$$
  

$$
{}_{n}q_{x} = 1 - {}_{n}p_{x}
$$
  

$$
{}_{n}q_{x} = 1 - \frac{l_{x+n}}{l_{x}}
$$
  

$$
{}_{n}q_{x} = \frac{l_{x} - l_{x+n}}{l_{x}}
$$

então, a probabilidade de uma pessoa de idade *x* vir a falecerem *n* anos será:

$$
{}_{n}q_{x} = \frac{l_{x} - l_{x+n}}{l_{x}}
$$

Vamos a um caso prático: Um indivíduo está com 55 anos. Qual será sua probabilidade de viver a idade de 65 anos? Solução:

Utilizando-se da tábua de mortalidade AT-2000 – com juros de 6% ao ano (ver tabela no Apêndice C), temos:

$$
{}_{n}p_{x} = \frac{l_{x+n}}{l_{x}}
$$
  

$$
{}_{10}p_{55} = \frac{l_{55+10}}{l_{55}}
$$
  

$$
{}_{10}p_{55} = \frac{l_{65}}{l_{55}}
$$
  

$$
{}_{10}p_{55} = \frac{79310}{88280}
$$
  

$$
{}_{10}p_{55} = 0,8988191029
$$

Portanto, a probabilidade desse indivíduo de 55 anos viver a idade de 65 anos é de aproximadamente 89,88% .

#### <span id="page-49-0"></span>**3.6 Uma Situação-problema no RPPS**

Para fazermos um comparativo entre os procedimentos matemáticos auferidos pelo cálculo financeiro e pelo cálculo atuarial, tomemos como exemplo, adaptado de Souza, sd, a seguinte situação elementar de um RPPS.

"Uma pessoa, chamada José Souza, deseja saber o valor atual de um benefício de aposentadoria, a ser pago *anualmente* no valor de R\$ 45.000,00 a um segurado aposentado (inativo) aos 65 anos de idade, com idade atual de 55 anos. Considerando-se que a taxa de juros é de 6% a.a. para aplicação do fundo de previdência a ser constituído, e como único risco a afetar a continuidade dos pagamentos do benefício de aposentadoria a morte do segurado."

i) Cálculo Financeiro:

Se houvesse certeza da sobrevivência de João da Silva nos próximos 10 anos, o Valor Atual de um Benefício anual de R\$ 45.000,00 seria:

$$
VA = \frac{VN}{(1+i)^n}
$$
  
\n
$$
VA = \frac{45.000}{(1+0,06)^{10}}
$$
  
\n
$$
VA = \frac{45.000}{1,06^{10}}
$$
  
\n
$$
VA = \frac{45.000}{1,7908476965}
$$
  
\n
$$
VA = R\$25.127,76
$$

Expresso em moeda constante (desprezando-se o efeito da inflação), s*upondo que o Fundo de Aposentadoria renda em suas aplicações 6% a.a. (meta atuarial<sup>11</sup>).*

ii) Cálculo Atuarial:

**.** 

No entanto, a probabilidade de José Souza solicitar esse pagamento na qualidade de vivo e ativo, calculada com base na Tábua Completa de Mortalidade – Ambos os Sexos – 2016 (Apêndice C), é de aproximadamente 0,8988 (verificar resultado na página anterior). Isso quer dizer que, caso não ocorra imprevistos, o pagamento efetuado seria em torno de 90% dos casos similares a José Souza, reduzindo, assim, o valor do compromisso do RPPS, antes identificado pelo valor atual de (R\$ 25.127,76), ao percentual desse mesmo valor representado pela probabilidade da efetivação do pagamento:

 $25.127,76 \times 0,8988191029 = R$22.585,31$ 

O resultante da multiplicação do valor atual financeiro pela probabilidade de efetivação do pagamento no seu vencimento denomina-se V*alor Atual Provável*.

<sup>11</sup> A meta atuarial é a meta de rentabilidade mínima a ser alcançada na aplicação dos investimentos do plano para garantir o cumprimento dos seus compromissos futuros, ou seja, o pagamento dos benefícios a todos os participantes. Ela é usada para calcular o valor do benefício vitalício. (VALIA, 2017, p. 1). A Portaria MPS nº 403 de 10/12/2008, no seu artigo 8º, diz que a meta atuarial, também chamada de taxa real de juros, não pode ultrapassar 6% ao ano.

É notório que o valor atual do compromisso do RPPS expresso no cálculo atuarial é nominalmente menor que o definido no cálculo financeiro.

 $R\$  25.127,76 –  $R\$  22.585,31 =  $R\$  2.542,45

Supondo-se que o RPPS possui 1.000 "José Souza" que se enquadram nessa situação, então teríamos:

Pelo Cálculo Financeiro, o Valor Atual do Benefício:

 $1.000 \times R\$  25.127,76 =  $R\$  25.127.760,00

Pelo Cálculo Atuarial, o *Valor Atual Provável* do Benefício:

 $1.000 \times R\$   $22.585,31 = R\$   $22.585.310,00$ 

Concluímos que o cálculo atuarial exigiria que o "RPPS" constituísse um fundo na data atual de *R*\$ 2.542.450,00 (dois milhões, quinhentos e quarenta e dois mil, quatrocentos e cinquenta reais) menor que o respectivo fundo mensurado pelo cálculo financeiro.

 $R\$   $25.127.760,00 - R\$   $22.585.310,00 = R\$   $2.542.540,00$ 

#### <span id="page-52-0"></span>**CONSIDERAÇÕES FINAIS**

O presente trabalho teve como objetivo geral apresentar conteúdos de Matemática Financeira associando-os às situações cotidianas como uma forma de motivação para a reflexão dos docentes, tomando como um dos recursos a utilização da Ciência Atuarial aplicada na Previdência Social. Nossa principal intenção foi produzir um material de apoio aos docentes de matemática para ampliar seu grau de conhecimento sobre o tema em estudo e, por conseguinte, socializar com os alunos esses conhecimentos adquiridos.

Dentre as nossas propostas idealizadas pretendíamos fazer uma pesquisa por meio de questionário com professores de matemática para verificar o grau de conhecimento sobre Matemática Financeira Básica e o funcionamento da Previdência Social, além de produzir material impresso com informações e situações-problema que envolvesse o cálculo financeiro e atuarial referente ao Sistema de Previdência Social, o que não foi possível por se tratar de conteúdos complexos – no caso da Previdência Social e Ciência Atuarial – demandando um maior tempo para pesquisa e aprofundamento.

A escolha do tema Matemática Financeira foi devido a sua vasta aplicabilidade no cotidiano do indivíduo e, aplicá-lo junto ao cálculo atuarial, foi um dos nossos grandes desafios, uma vez que não tínhamos conhecimento dessa área de conhecimento.

No desenvolvimento do trabalho fizemos uma abordagem dos principais conceitos da Matemática Financeira, juntamente com suas respectivas fórmulas, além de apresentar algumas aplicações diferentes daquelas abordadas nos livros didáticos.

De forma geral, acreditamos que alcançamos os objetivos propostos neste trabalho que partiram desde um tratamento histórico da Ciência Atuarial, perpassando por considerações a cerca da Previdência Social e seus regimes previdenciários e finalizando com uma aplicação no RPPS, fazendo uso de ferramentas do Cálculo Atuarial, dentre as quais destacamos a utilização da Tábua de Mortalidade e Taxa Real de Juros.

Por fim, ficamos satisfeitos com esta produção e, com um maior aprofundamento dos conhecimentos aqui tratados, pretendemos realizar oficinas nas diversas instituições de ensino para professores de matemática. Esperamos que

esse trabalho seja considerado e usado como uma referência de apoio para o público de interesse que busca um tratamento matemático de situações diferentes das tradicionais, proporcionando, assim, uma visão mais abrangente dos conhecimentos adquirido nas instituições acadêmicas.

### <span id="page-54-0"></span>**REFERÊNCIAS BIBLIOGRÁFICAS**

ASSAF NETO, Alexandre. **Matemática financeira e suas aplicações**. – 13. ed. – São Paulo: Atlas, 2016.

BRASIL. **Constituição da República Federativa do Brasil:** Texto constitucional promulgado em 5 de outubro de 1988, com as alterações adotadas pelas Emendas Constitucionais n° 1/92 a 64/2010, pelo Decreto n° 186/2008 e pelas Emendas Constitucionais de Revisão n<sup>os</sup> 1 a 6/94. – Brasília: Senado Federal, Subsecretaria de Edições Técnicas, 2010. 544 p.

BRASIL. **Portaria MPS n° 403, de 10 de dezembro de 2008.** Normas aplicáveis às avaliações e reavaliações atuariais dos regimes próprios de previdência social – Brasília, DF, dez 2008. Disponível em: <https://www.siru.com.br/legislacao/PORTARIA-MPS-403-ATUALIZADA.pdf>. Acesso em 03 de junho de 2018.

BRASIL. Secretaria da Educação Fundamental. **Parâmetros Curriculares Nacionais: Matemática**. Brasília: MEC/SEF, 1998. 148 p.

CARDOSO, Rodrigo Felix Sarruf. **A solidariedade social e a contributividade como alicerces da Previdência Social dos servidores públicos civis.** In: **Âmbito Jurídico**, Rio Grande, IX, nº 36, jan 2007. Disponível em: <http://www.ambitojuridico. com.br/site/index.php?n\_link=revista\_artigos\_leitura&artigo\_id=1629>. Acesso em 01 de junho de 2018.

CARVALHO, P.C.P; MORGADO, A. C. **Matemática discreta**. SBM, 2013 (Coleção PROFMAT).

CASTRO E SILVA, Luciano Gonçalves. A tábua de mortalidade do RPPS do estado de São Paulo. In: **Anais do XVII Encontro Nacional de Estudos Populacionais**, São Paulo, SP. 2012. Disponível em: <http://www.abep.org.br/publicacoes/index.php/anais/article/viewFile/2293/2247>. Acesso em 01 de junho de 2018.

CONCEIÇÃO, Carolina. **Realidade do RPPS do Estado do Rio Grande do Sul**. Porto Alegre, RS. 2018. Disponível em: <http://www.femergs.com.br/arquivos/39.PDF>. Acesso em 01 de junho de 2018.

CORDEIRO FILHO, Antonio. **Cálculo atuarial aplicado:** exercícios resolvidos e propostos. – 2ª ed. – São Paulo: Atlas, 2016.

DICIO – **Dicionário Online de Português**. 2018. Disponível em: <https://www.dicio.com.br/>. Acesso em 01 de junho de 2018.

FEA - USP. Faculdade de Economia, Administração e Contabilidade da Universidade de São Paulo. **O que é a Atuária?** São Paulo, SP. Disponível em: <https://www.fea.usp.br/contabilidade-e-atuaria/graduacao/bacharelado-ematuaria/o-que-e-atuaria>. Acesso em 20 de outubro de 2017.

GUSHIKEN, Luiz; FERRARI, Augusto Tadeu; FREITAS, Wanderley José de; GOMES José Valdir; OLIVEIRA, Miguel Freitas de. **Regime próprio de previdência dos servidores: como implementar¿ Uma visão prática e teórica.** Brasília: MPAS, 2002.

IEZZI, Gelson; HAZZAN, Samuel e DEGENSZAJN, David Mauro. **Fundamentos de matemática elementar, 11**: matemática comercial, matemática financeira, estatística descritiva. – 1ª ed. – São Paulo: Atual, 2004.

LEITE, Taiane de Oliveira. **A Avaliação do Emprego de Taxas de Juros Variáveis e das Tábuas de Mortalidade Bidimensionais nas Provisões Matemáticas dos Benefícios Concedidos nos Regimes de Próprios de Previdência Social**. 54 f. Monografia (Bacharelado em Ciências Contábeis) – Universidade de Brasília. Brasília, DF. 2015.

LOBATO, Renato F. C. et al. **A Desigualdade de Bernoulli Via Logaritmo Natural em Capitalização Simples e Composta**. Revista Sergipana de Matemática e Educação Matemática (REVISEM). 2018.

MILONE, Giuseppe. **Matemática financeira**. – São Paulo: Thomson Learning, 2006.

NOGUEIRA, Narlon Gutierre. **O Equilíbrio financeiro e atuarial dos regimes próprios de previdência social dos servidores públicos e a capacidade de implementação de políticas públicas pelos entes federativos**. 365 f. Dissertação (Mestrado em Direito Político e Econômico) – Universidade Presbiteriana Mackenzie. São Paulo, SP. 2011.

PREVIDÊNCIA HOJE. **Soluções para Regimes Próprios de Previdência Social que funcionam – Pacote Gestão Total.** 2012. Disponível em: <https://previdenciahoje.wordpress.com/tag/calculo-atuarial/>. Acesso em 01 de junho de 2018.

SILVA, Fabiana Lopes da. **Impacto do risco de longevidade me planos de previdência complementar.** São Paulo: 2010. Tese (Doutorado em Ciências Contábeis) – Faculdade de Economia, Administração e Contabilidade da Universidade de São Paulo, SP. 2010.

SILVA, Mailson Ferreira da. **Utilização do Método de Newton-Raphson para Análise da Viabilidade de Planos de Financiamentos para Bens de Consumo**. 54 f. Trabalho de Conclusão de Curso (Licenciatura em Matemática) – Universidade Federal do Pará, Abaetetuba, PA. 2016.

SOUZA, Galvin Daniel José de. **Introdução à ciência atuarial aplicada ao RPPS**. Porto Alegre, RS, sd. Disponível em: <http://lproweb.procempa.com.br/pmpa/prefpoa/previmpa/usu\_doc/artigointroducao\_ciencia\_atuarial\_aplicada\_ao\_rpps.pdf>. Acesso em 25 de junho de 2018.

VAZ PAVANI, Vinícius. **A Matemática Financeira na sala de aula:** Uma proposta de atividades com problemas do cotidiano. São Paulo: 2018. 111 f. Dissertação (Mestrado) – Universidade Federal de São Carlos, Campus São Carlos, São Carlos, SP. 2018.

WIKIPÉDIA. **Tábua de comutação**. 2012. Disponível em: <https://pt.wikipedia.org/wiki/T%C3%A1bua\_de\_comuta%C3%A7%C3%A3o>. Acesso em 20 de outubro de 2017.

# <span id="page-57-0"></span>APÊNDICES

#### **Apêndice A – Princípio de Indução Finita**

<span id="page-58-0"></span>Eventualmente nos deparamos com afirmações envolvendo números naturais, onde há a necessidade de verificar a sua veracidade. Em algumas situações, testamos valores específicos para  $n \in \mathbb{R}$  na tentativa de provar a autenticidade de fórmulas matemáticas, por exemplo, porém, por mais que para alguns desses valores as verificações sejam verdadeiras, ainda assim não podemos garantir a sua validade para qualquer número natural, uma vez que seja possível não ter sido testado algum *n* .

Para garantir a veracidade de uma afirmação fazemos uso de um teorema que nos fornece um método de demonstração de proposições que dependem de números naturais, conhecido como Princípio da Indução Finita (PIF).

Segundo Carvalho e Morgado (2013), o PIF é o último dos axiomas de Peano, cujo enunciado é o seguinte:

**Teorema**: (Princípio da Indução Finita)

Seja  $P(n)$  uma propriedade relativa ao número natural n. Suponhamos que:

*i*) *P*(1) é válida;

ii) Para todo  $n \in \mathbb{R}$ , a validez de  $P(n)$  implica a validez de  $P(n')$ , onde  $n'$  é o sucessor de *n* .

Então  $P(n)$  é válida qualquer que seja o número natural  $n$ .

Prova: Com efeito, se chamarmos de *X* o conjunto dos números naturais *n* para os quais  $P(n)$  é válida, veremos que:

 $1 \in X$  em virtude de  $(i)$ ; e que

 $n \in X \implies n' \in X$  em virtude de  $(ii)$ .

Logo, pelo axioma da indução, concluímos que  $X = N$ .

#### **Apêndice B** – **Desigualdade de [Bernoulli](https://pt.wikipedia.org/wiki/Bernoulli)**

<span id="page-59-0"></span>Jacques Bernoulli (ou Jakob Bernoulli) foi um matemático suíço que nasceu na Basileia, em 27 de dezembro de 1654 e faleceu no dia 16 de agosto de 1705, aos 50 anos de idade, nesta mesma cidade. Estudou Filosofia e Teologia, sendo este o primeiro matemático a desenvolver o cálculo infinitesimal para além daquilo feito por Newton e Leibniz.

Bernoulli foi professor de matemática na Basileia e realizou importantes contribuições à geometria analítica, à teoria das probabilidades e ao cálculo de variações, além de publicar a primeira integração de uma equação diferencial.

Em 1713, oito anos após a sua morte, foi publicado seu grande tratado sobre a teoria das probabilidades *Ars Conjectandi* (A arte de conjecturar), sendo considerada hoje a mais antiga obra sobre a teoria das probabilidades.

A desigualdade que apresentamos a seguir é atribuída a Jacques Bernoulli, sendo esta muito utilizada no Cálculo e na Análise.

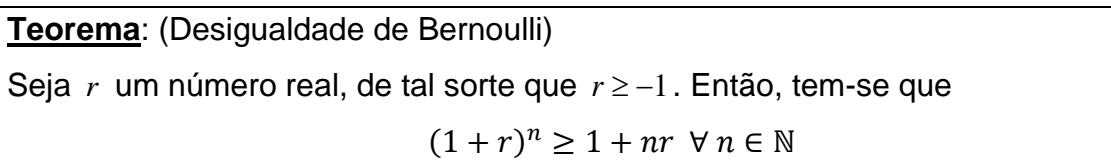

Prova: Usaremos, para a demonstração dessa desigualdade, o Princípio da Indução Finita sobre *n* . Assim:

 $i)$  Para  $n = 1$ , tem-se

$$
(1+r)^{1} \geq 1+1. r
$$

o que torna válida a desigualdade.

 $ii)$  Supomos, por hipótese, que a desigualdade seja validade para  $n_0$ , devemos mostrá-la que também é válida para  $n_{\overline{0}}+1$ .

De fato, tomando  $n = n_0$  e multiplicando ambos os membros da desigualdade por  $(1{+}r)\!>\!0$  , uma vez que por hipótese $\,r\!>\!-1$  , resulta que

Segue-se que

$$
(1+r)^{n_0+1} \ge (1+n_0r)(1+r)
$$
  
= 1 + n\_0r + r + n\_0r<sup>2</sup>  
= 1 + (n\_0 + 1)r + n\_0r<sup>2</sup>

Observemos, agora, que  $n_0 r^2$  $n_0 r^2 > 0$ , e portanto, pode ser suprimido. Assim, obtemos

$$
(1+r)^{n_0+1} \ge 1 + (n_0+1)r
$$

Portanto, a desigualdade também é válida para  $n_0 + 1$ .

Logo, pelo PIF, a Desigualdade de Bernoulli é válida sempre.

# <span id="page-61-0"></span>**Apêndice C – BRASIL: Tábua Completa de Mortalidade – Ambos os Sexos –**

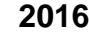

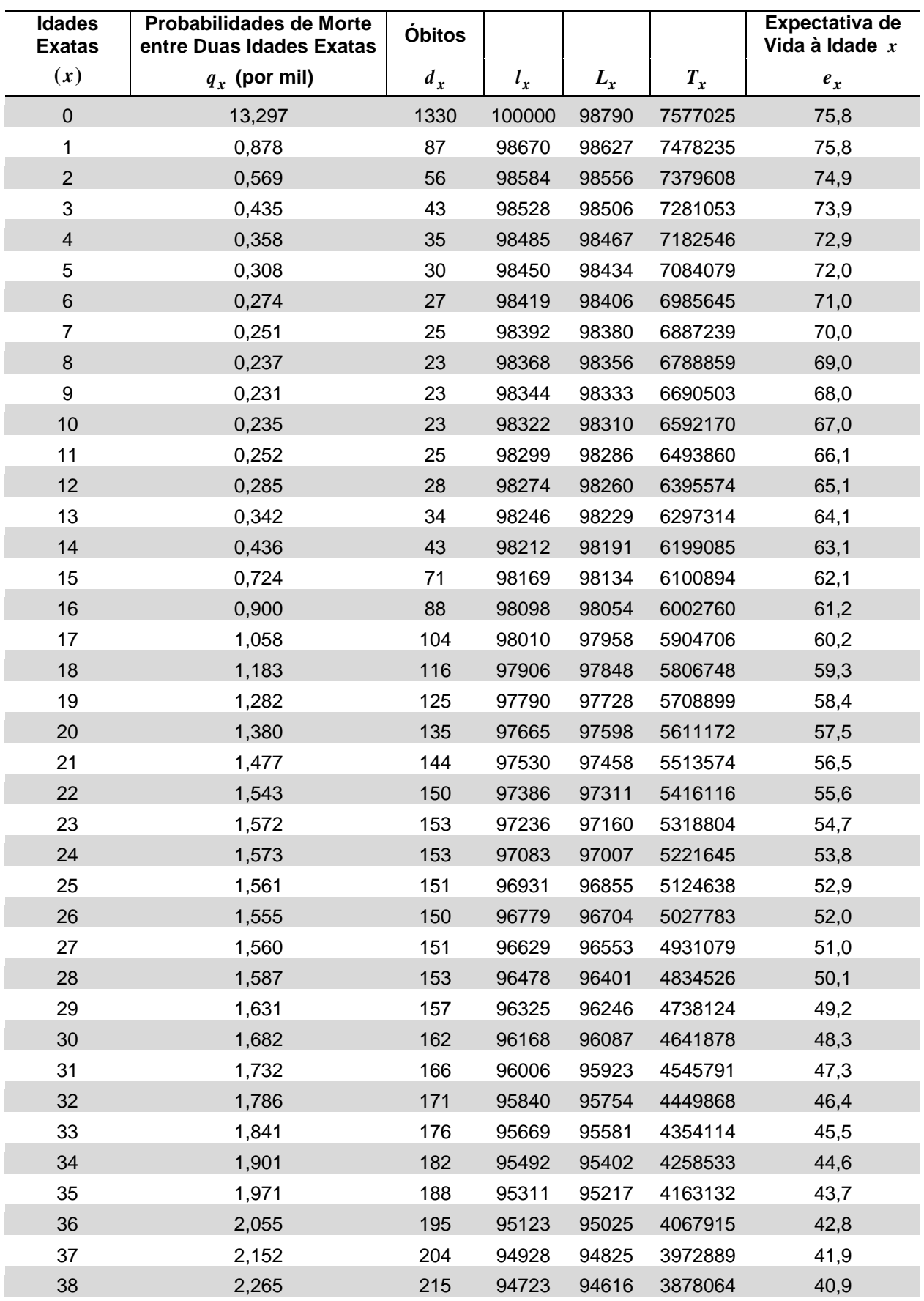

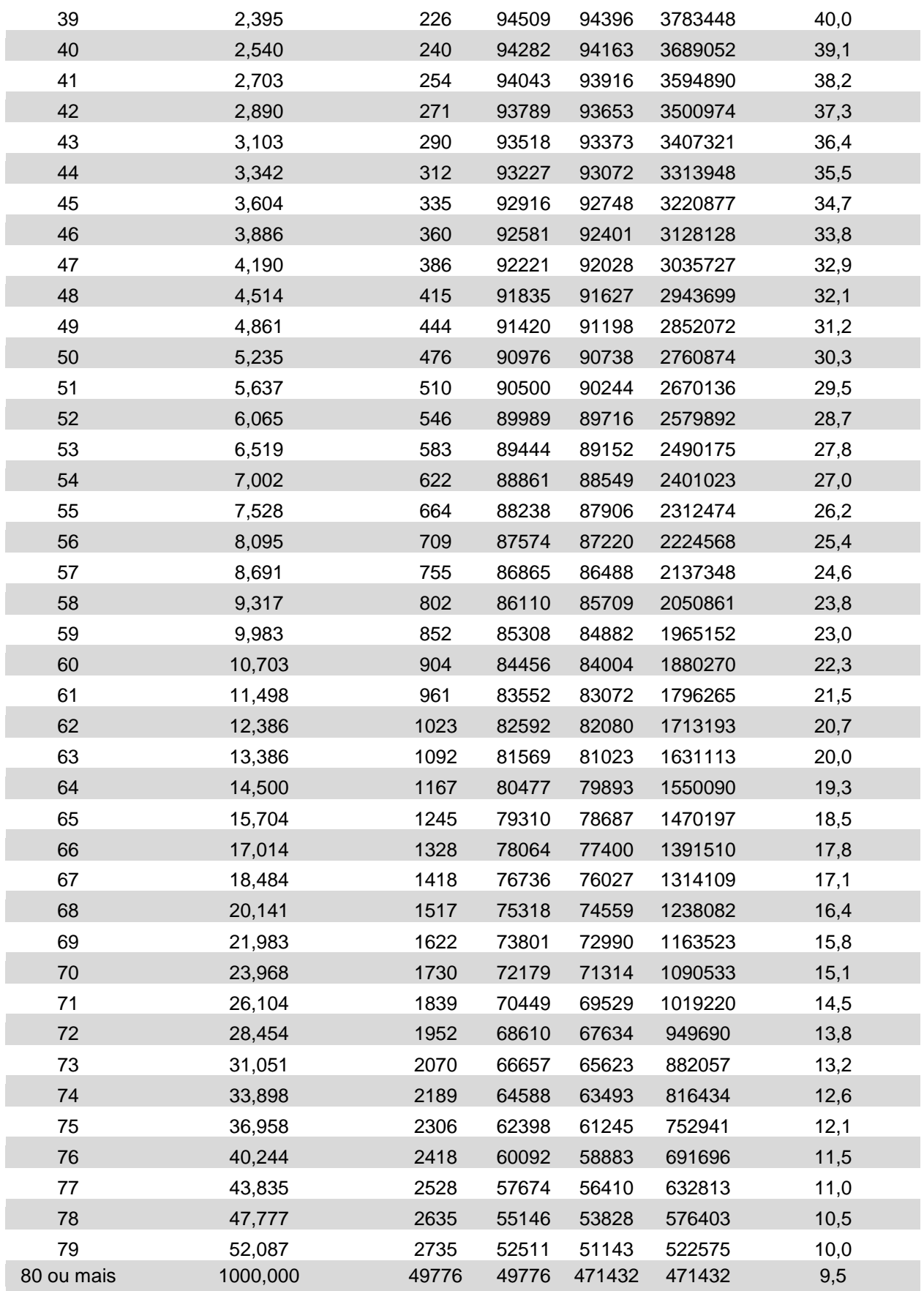

Fonte: O autor (2018) – Adaptado de IBGE, Diretoria de Pesquisas (DPE), Coordenação de População e Indicadores Sociais (COPIS)

Notas:

 $n = 1$ 

 $q_x$  = Probabilidades de morte entre as idades exatas  $x \in x + n$ .

 $l_x$  = Número de sobreviventes à idade exata  $x$ .

 $d_x$  = Número de óbitos ocorridos entre as idades  $x$  e  $x + n$ .

 $L_x$  = Número de pessoas-anos vividos entre as idades  $x$  e  $x+n$  .

*Tx* = Número de pessoas-anos vividos a partir da idade *x* .

 $e_x$  = Expectativa de vida à idade  $x$ .